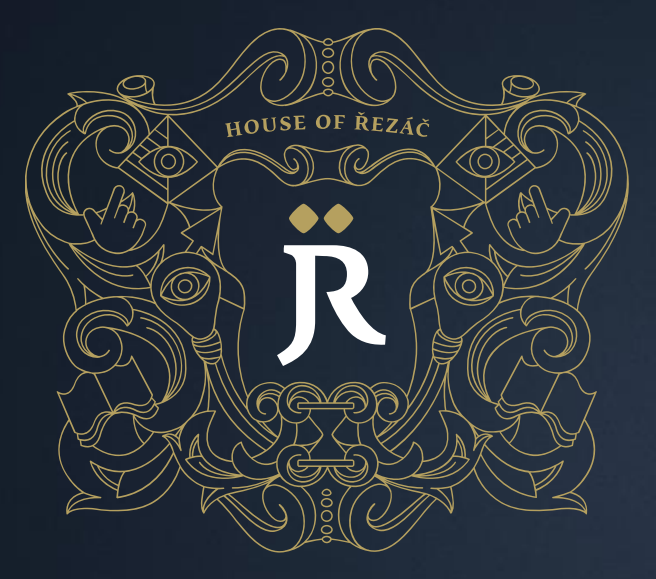

#### Analýza Google Analytics

Webová analytika, VIKMB20

houseofrezac.com

Vytvořeno 27. února 2017 Aktualizace 9. března 2017 Pavel Šabatka pavel@houseofrezac.com House of Řezáč, s.r.o. Údolní 222/5, 602 00 Brno

#### O čem to bude dnes

- → Něco o Google Analytics
- $\rightarrow$  Data o webu pro
	- $\rightarrow$  Marketéra
	- $\rightarrow$  Designéra
	- $\rightarrow$  Produktového manažera

### Přístupy

#### $\rightarrow$  Přihlaste se

- $\rightarrow$  [https://analytics.google.com/analytics/web/](mailto:webova.analytika.kisk@gmail.com)
- → [webova.analytika.kisk@gmail.com](mailto:webova.analytika.kisk@gmail.com)
- $\rightarrow$  VIKMB20+2019

- → Nápověda k rozhraní GA
	- → <https://goo.gl/E09h5R>

# Krátce ke Google Analytics

4

#### 1 Master View  $\sim$

4

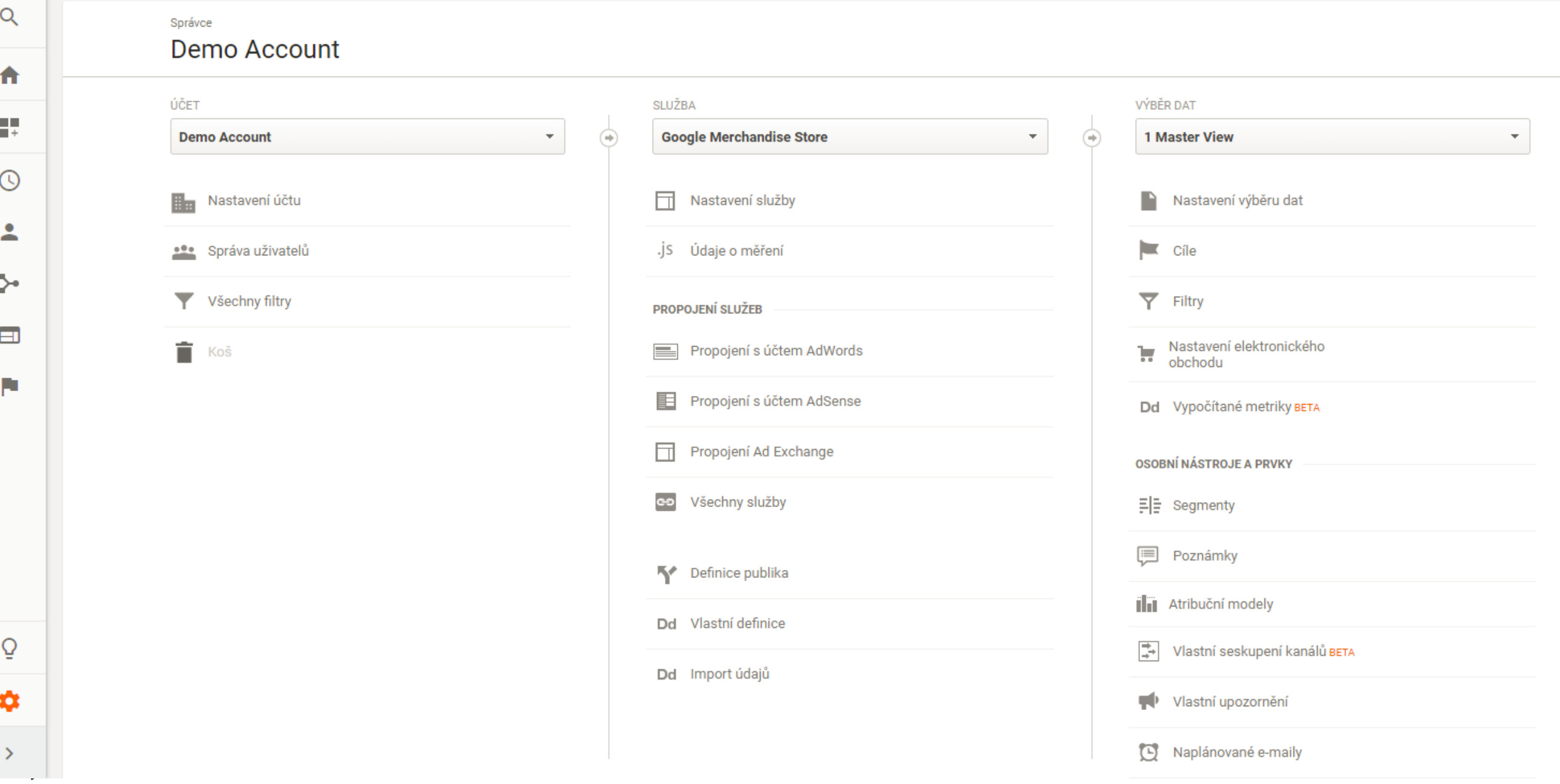

# Pohled marketéra

#### Motivace

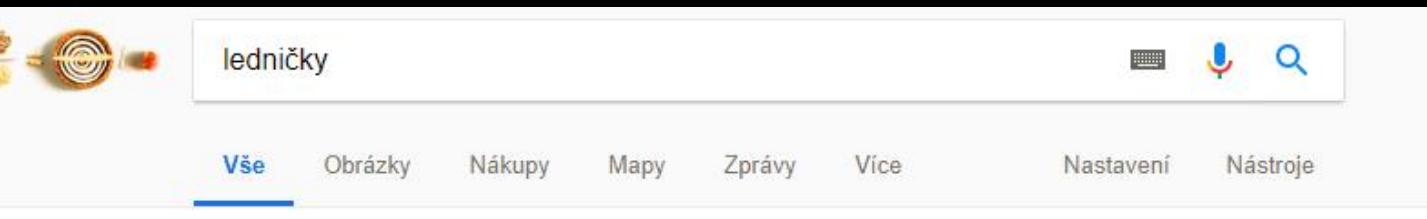

Přibližný počet výsledků: 1 560 000 (0,26 s)

#### Koupit produkt ledničky

 $-8000$ 5 机门 š **SITE** m.  $\overline{\phantom{a}}$ e. 仙 三、四、 **A** inasil F δ beko **Whirlpool Blf** Kombinace Kombinace Beko CSA 240 Kombinovaná  $M21X - ...$  $71210x + ...$ chladnička Bek... chladničky s... chladničky s... 7862,00 Kč 4 999,00 Kč 6 490,00 Kč 4 999,00 Kč 5966,00 Kč MALL<sub>cz</sub> e-Beko.cz KASA.cz Euronics.cz tsbohemia.cz Z webu Google Z webu Google Z webu Google Z webu Google Z webu Google

Sponzorováno <sup>O</sup>

#### Kvalitní značkové lednice | výhodně na e-shopu Euronics | euronics.cz Reklama) www.euronics.cz/vds/lednice

Skvělé ceny, recenze i akční nabídky. Kupte si novou lednici pohodlně online. Služby: Doprava HDS Standard, Doprava HDS Komfort, Rychlé on-line platby, Platba platebnými kart...

#### Ledničky za Akční ceny | Nakup nyní výhodně na OKAY | okay.cz Reklama) www.okay.cz/Elektro •

Kombinované, americké i kompaktní. Nepropásněte bezkonkurenční ceny! Ručíme za příznivé ceny · Získejte delší záruku · Bleskurychlé odeslání

#### Lednice - Heureka.cz

https://lednice.heureka.cz/

Nejnovější otázky z poradny. Dobrý den, ráda bych si zakoupila zásuvky do mrazn... Potřebuji lednici u které jde sundat vrchní deska... Je vhodné umístit samostatně stojící lednici vedle... Vestavné ledničky · Monoklimatické ledničky · Gorenje N 6X2 NMX · Chladničky

#### DATART | Ledničky

https://www.datart.cz/lednicky.html •

#### Motivace

#### **Top Channels**

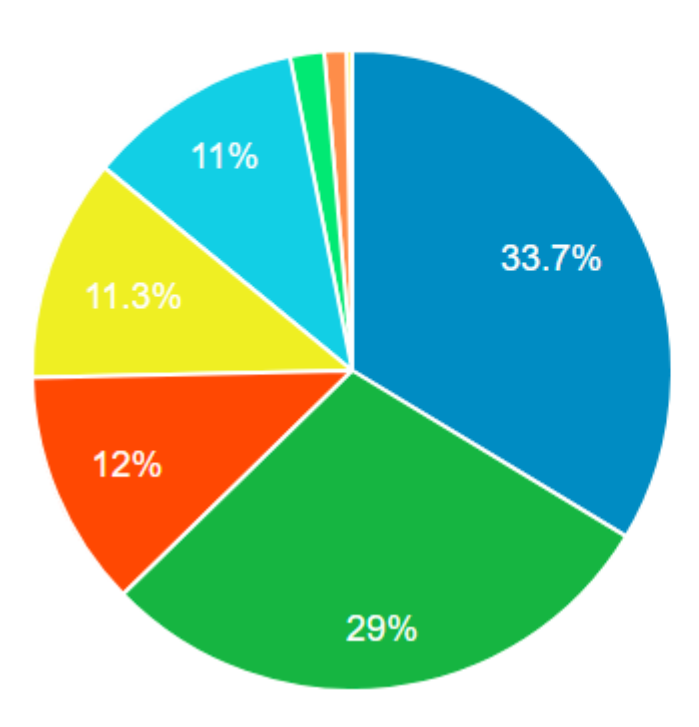

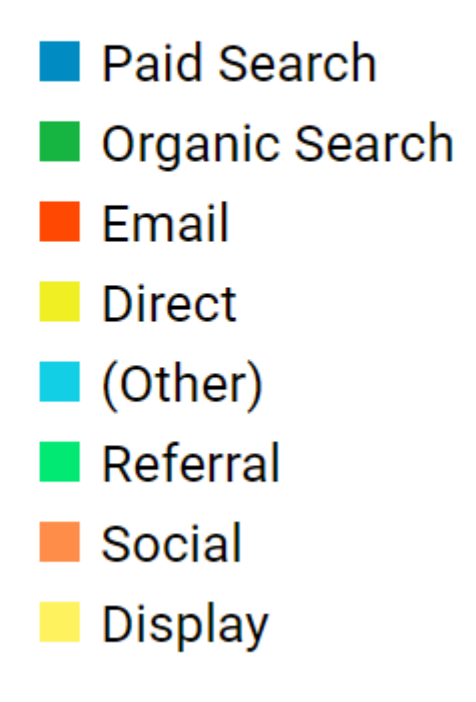

9

"Polovina peněz, které vynakládám na reklamu, je vyhozena z okna. Problém je, že nevím, která polovina to je."

Henry Ford (údajně)

#### Motivace

Řízení marketingu

- Posílit fungující kampaně
- $\rightarrow$  Vypnout či upravit nefungující
- → Najít příležitosti
- $\rightarrow$  Najít vztahy mezi kanály

## Jak dostat data do GA

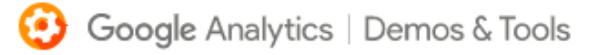

#### Campaign URL Builder

This tool allows you to easily add campaign parameters to URLs so you can track Cust Analytics.

Enter the website URL and campaign information

Fill out the required fields (marked with \*) in the form below, and once complete the f generated for you. Note: the generated URL is automatically updated as you make cha

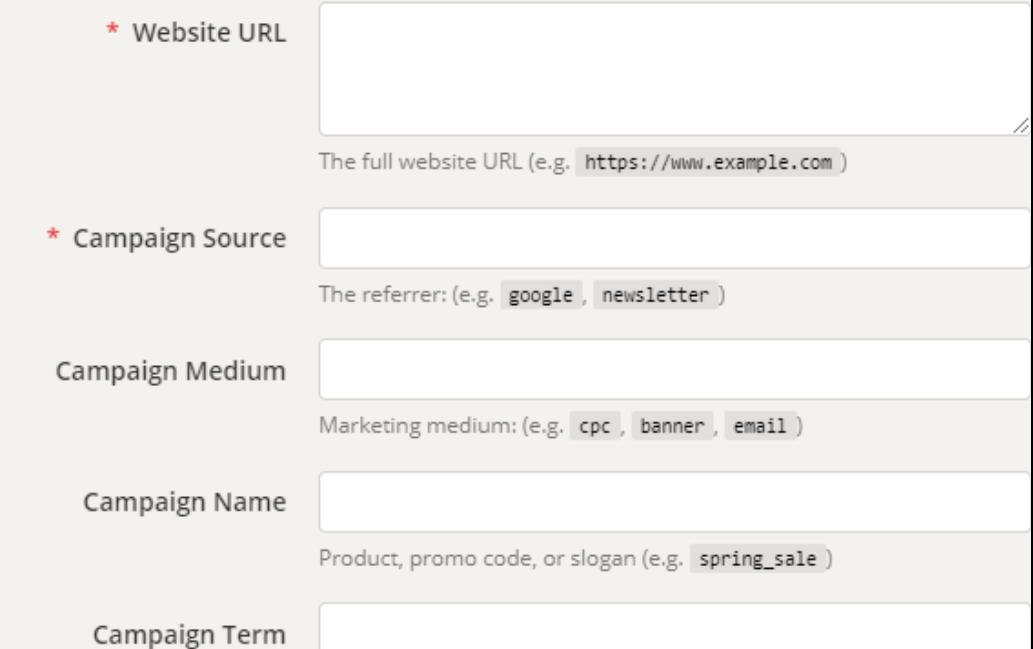

#### UTM parametry

- $\rightarrow$  GA rozlišuje organic, referral a direct
- $\rightarrow$  Všechny ostatní kampaně je třeba označit

 $\ddot{R}$ 

#### Zdroje návštěv

- $\rightarrow$  Medium = platební model či způsob přenosu
- $\rightarrow$  Source = identifikace poskytovatele
- $\rightarrow$  Campaign = označení konkrétní kampaně
- $\rightarrow$  Term, Content = lze libovolně

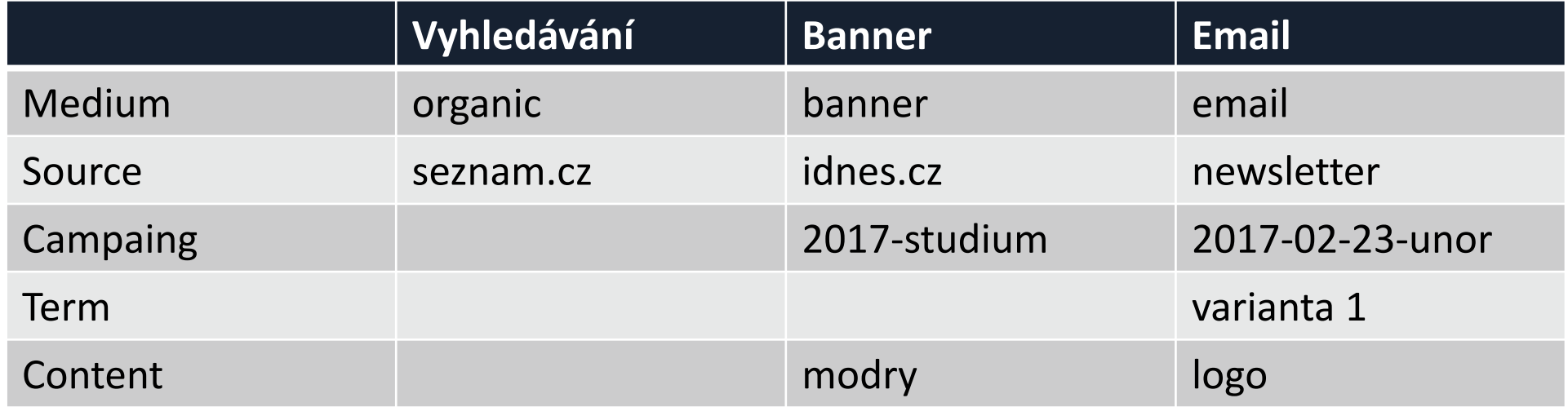

### Tipy & Triky

- $\rightarrow$  Mějte taxonomii nebo nějaký systém, který budete sdílet s agenturami
- $\rightarrow$  Tagujte důsledně všechno
- $\rightarrow$  Používejte pouze malá písmena
- → U emailů si zaznamenávejte datum např. den (2018-12-31) nebo jako číslo týdne (2018-42)
- → Využívejte filtry pro korekci dat

### Úkol 1: označte

Jste podnikatel v oboru webová analytika, máte web [http://sabatka.net.](http://sabatka.net/) Označte:

- → Bannerovou kampaň na portálu www.vaše[-skupina.cz](http://www.vaše-skupina.cz/) (nahraďte), která poběží v březnu 2019. Budou zde 2 různé verze barev.
- → Vizitky. Budou rozdávány průběžně.
- $\rightarrow$  Rádiovou kampaň poběží v rádiu "Vaše skupina" (nahraďte).

Zkontrolujte svá data v Google Analytics na tabuli.

### Jiné nástroje používají podobný systém

- $\rightarrow$  Google Analytics
	- $\rightarrow$  UTM parametry
- $\rightarrow$  Momato (Piwik)
	- $\rightarrow$  pk\_campaign, pk\_kwd=OrderNow
- $\rightarrow$  A&T Internet
	- $\rightarrow$  xts, xto, xtor, ...

#### Channel Grouping

- Umožňuje nastavit vlastní seskupení zdrojů návštěv. Např.
	- $\rightarrow$  Earned / Owned / Paid udává strategii získávání návštěv
	- $\rightarrow$  Dle uživatelského scénáře jak často se scénáře objevují před konverzí?

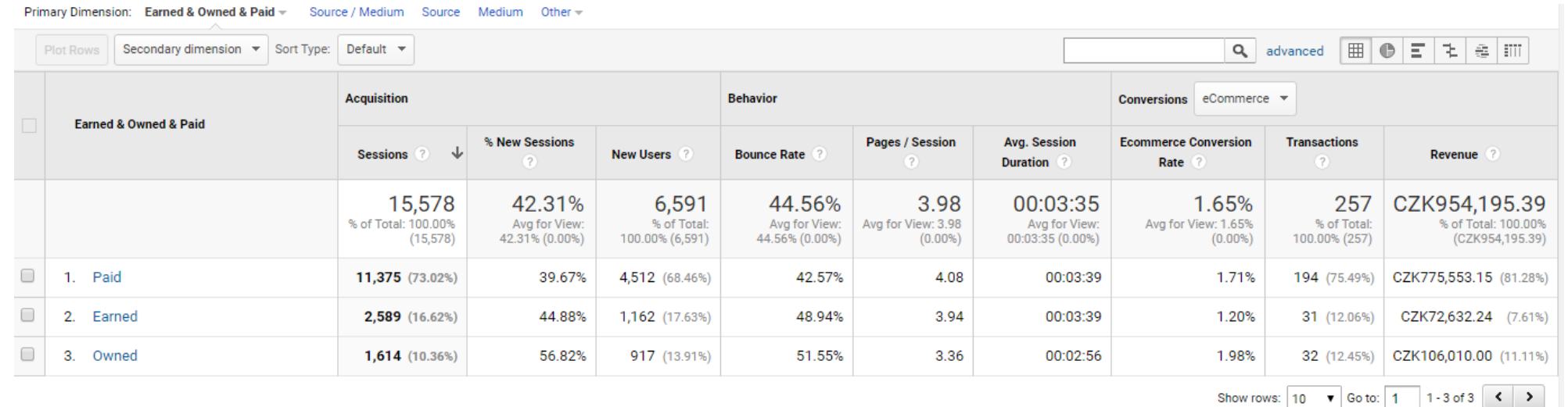

 $\ddot{R}$ 

## Jak kampaně vyhodnotit

#### Vyhodnocení

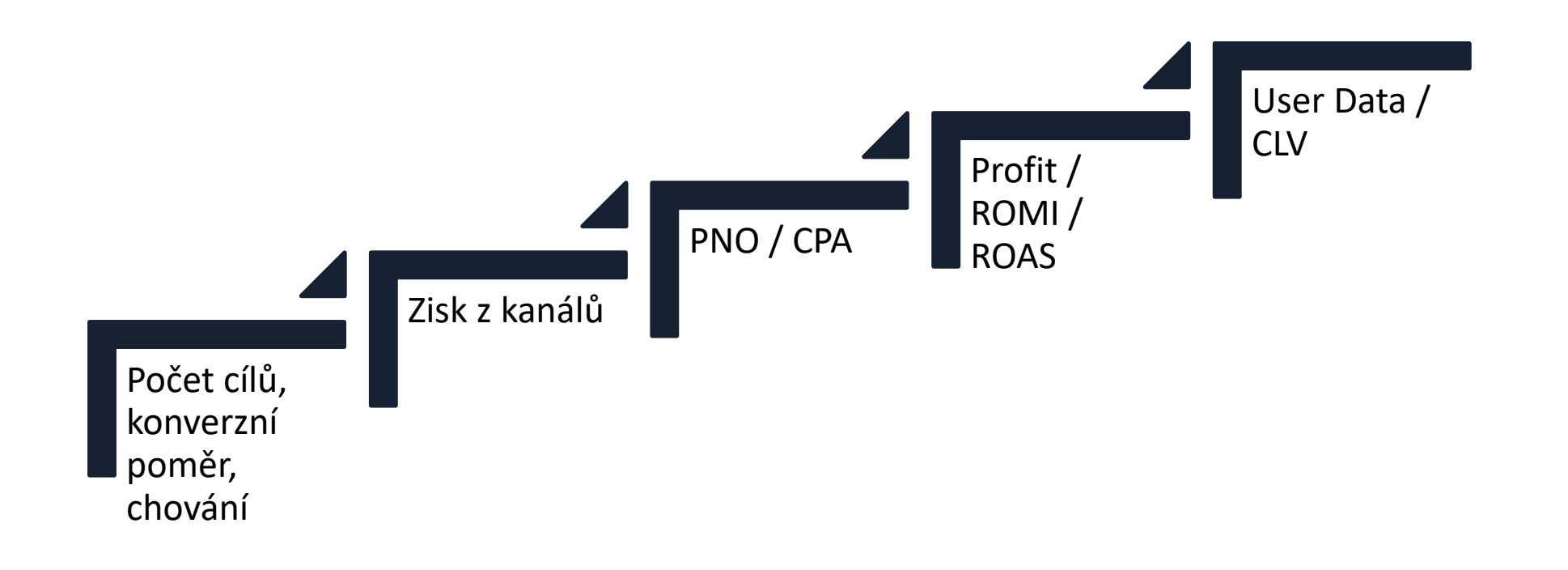

 $\ddot{\mathbf{R}}$ 

## Úroveň 1: chování

### Úkol 2: chování

Ve view centrum-mandala.cz srovnejte jednotlivé kanály:

- → Které přivádí hodně uživatelů?
- $\rightarrow$  Které přivádí nové uživatele a které stávající?
- $\rightarrow$  Ze kterých uživatelé více prochází web?
- $\rightarrow$  Ze kterých uživatelé nakupují?

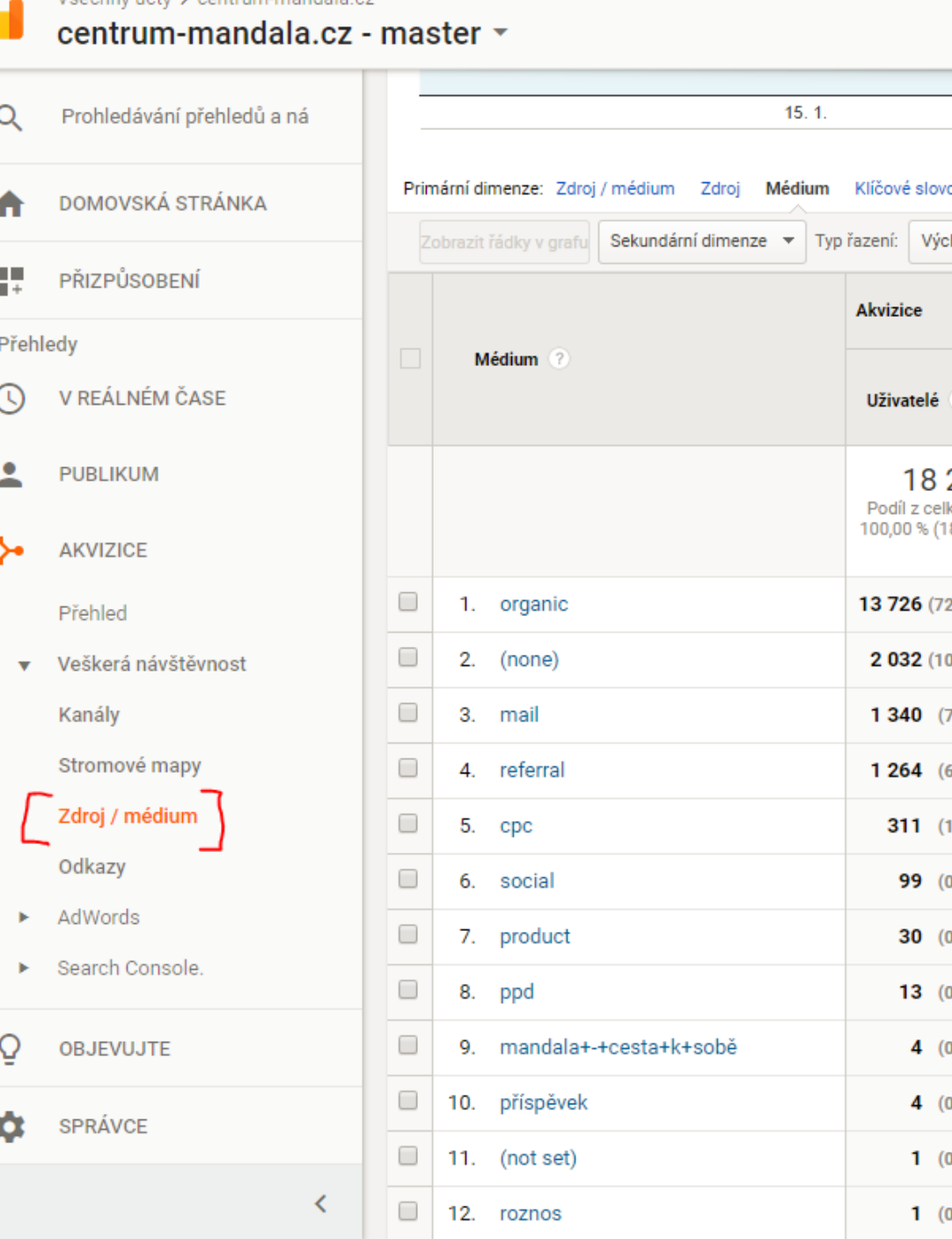

Věsebou účty A centri

#### Hodnocení

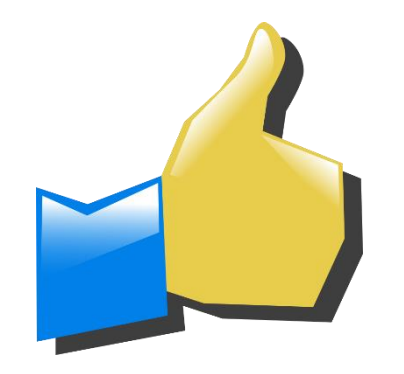

• Jednoduché

- Nereflektuje žádným způsobem peníze
- Nevyžaduje (téměř žádné) úpravy kódu

# Úroveň 2: náklady

### Úkol 3: náklady

Ve view "1 Master View" srovnejte jednotlivé AdWords kampaně:

- $\rightarrow$  Které mají vysokou cenu za klik?
- → Které mají vysokou cenu za konverzi?

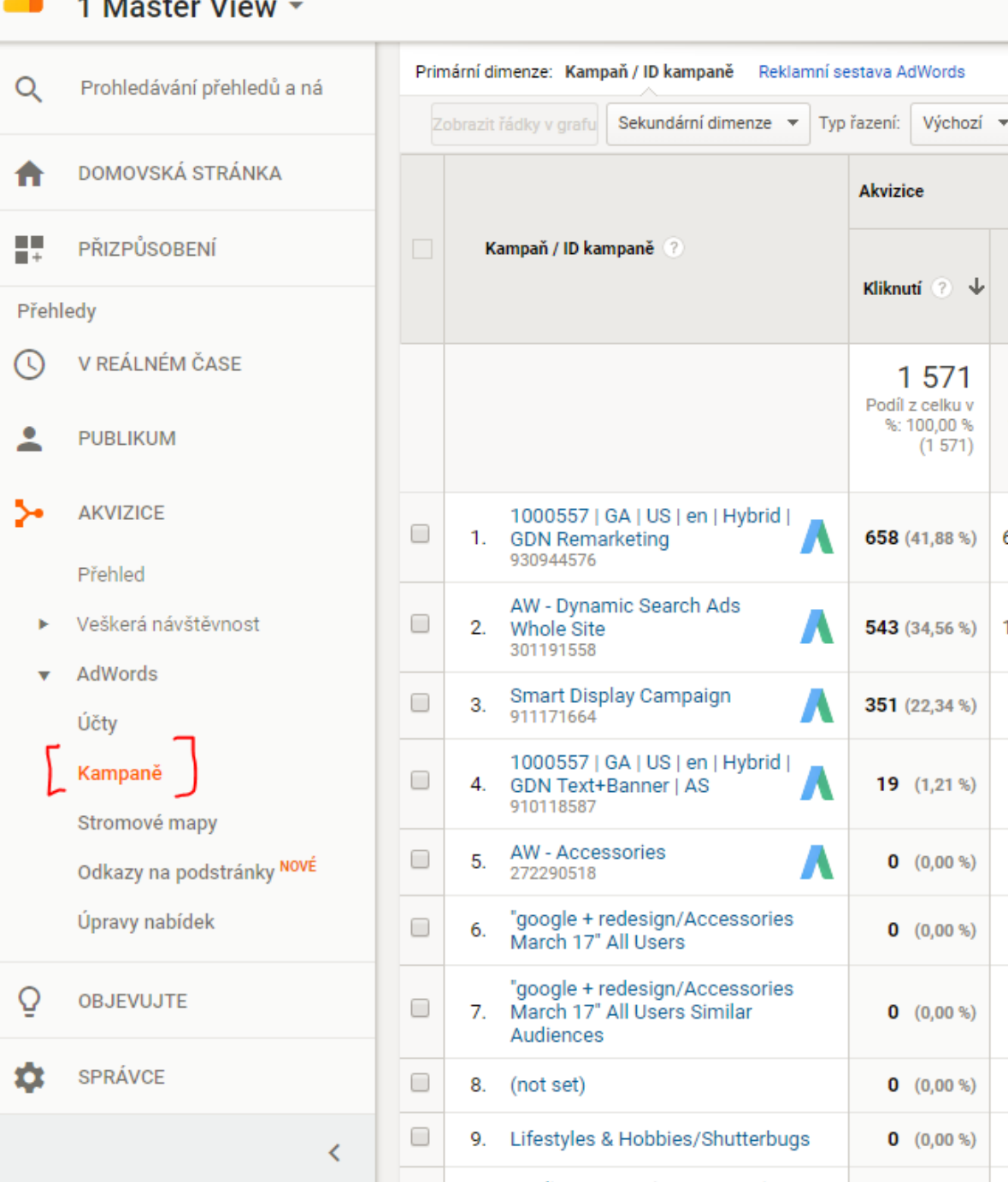

Všechny účty > Google Merchandise Store

#### Hodnocení

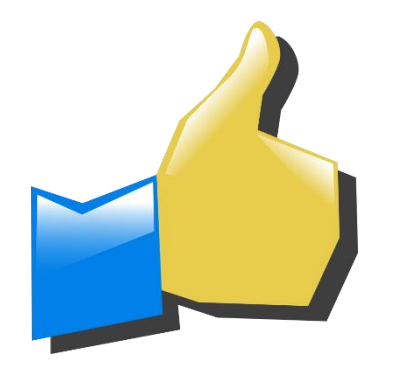

• Data poskytují platformy, v rámci jednodné platformy jednoduché

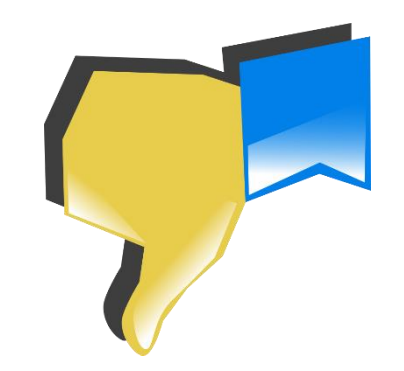

• Problém srovnání více platforem – data je třeba nějak integrovat

#### Google Analytics: import dat o nákladech

Dd Custom Definitions

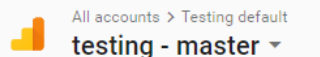

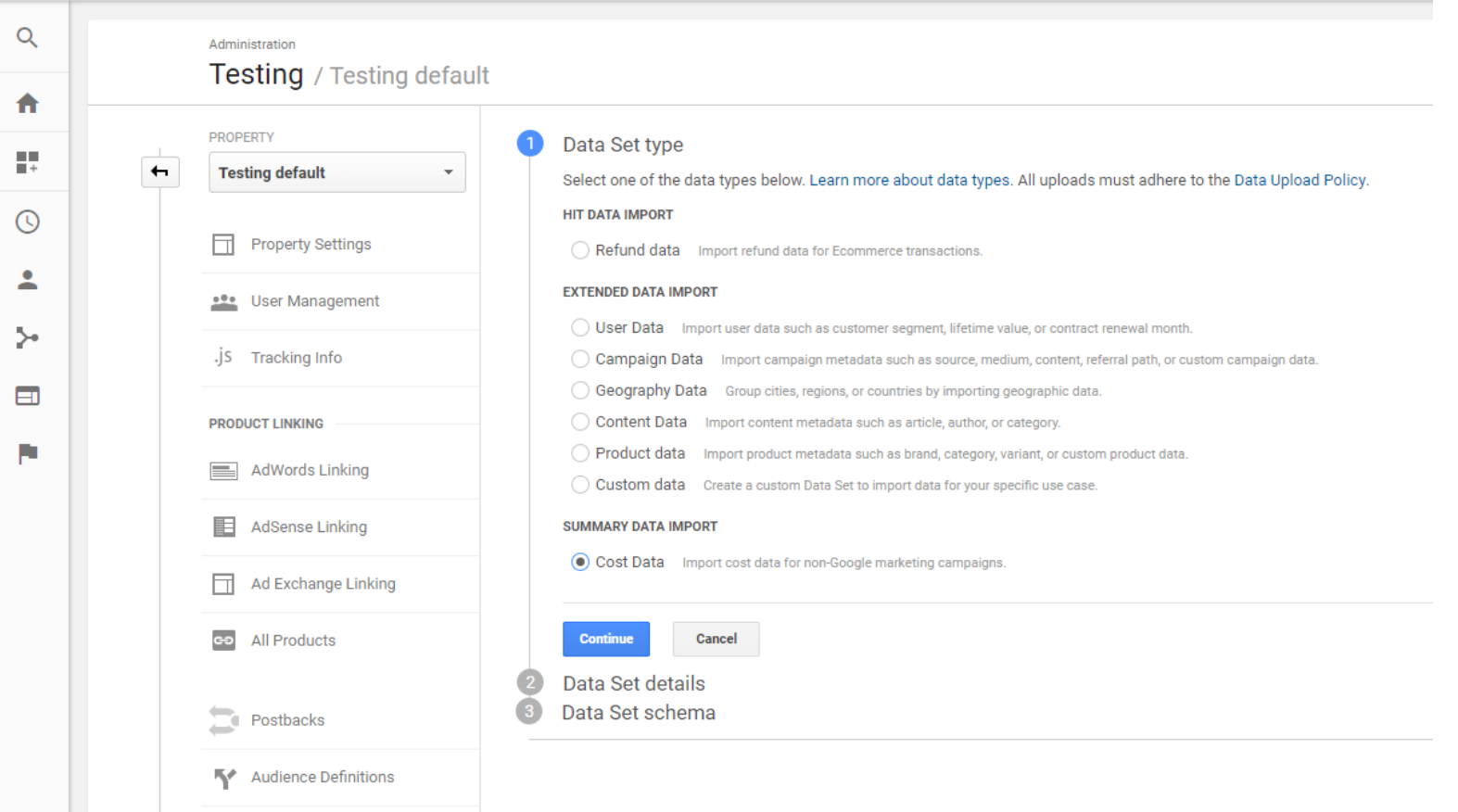

 $\ddot{R}$ 

### Skriptíky pro Google Analytics

- [http://www.standajilek.cz/skripty/ke-stazeni/import-nakladu-do-google](http://www.standajilek.cz/skripty/ke-stazeni/import-nakladu-do-google-analytics/)analytics/
- → [https://tyinternety.cz/prirucka-marketera/prirucka-marketera-importovani](https://tyinternety.cz/prirucka-marketera/prirucka-marketera-importovani-nakladu-do-google-analytics-z-jinych-systemu-nez-adwords-sklik-facebook/)nakladu-do-google-analytics-z-jinych-systemu-nez-adwords-sklik-facebook/
- $\rightarrow$  [https://tyinternety.cz/prirucka-marketera/prirucka-marketera-import](https://tyinternety.cz/prirucka-marketera/prirucka-marketera-import-nakladu-do-google-analytics_jak_na_jeho_automatizaci/)nakladu-do-google-analytics\_jak\_na\_jeho\_automatizaci/

## Úroveň 3: zisk

### Úkol 4: zisk

Ve view centrum-mandala.cz srovnejte jednotlivé kanály:

- → Které generují hodně tržeb?
- → Které generují uživatele s vysokou hodnotou?

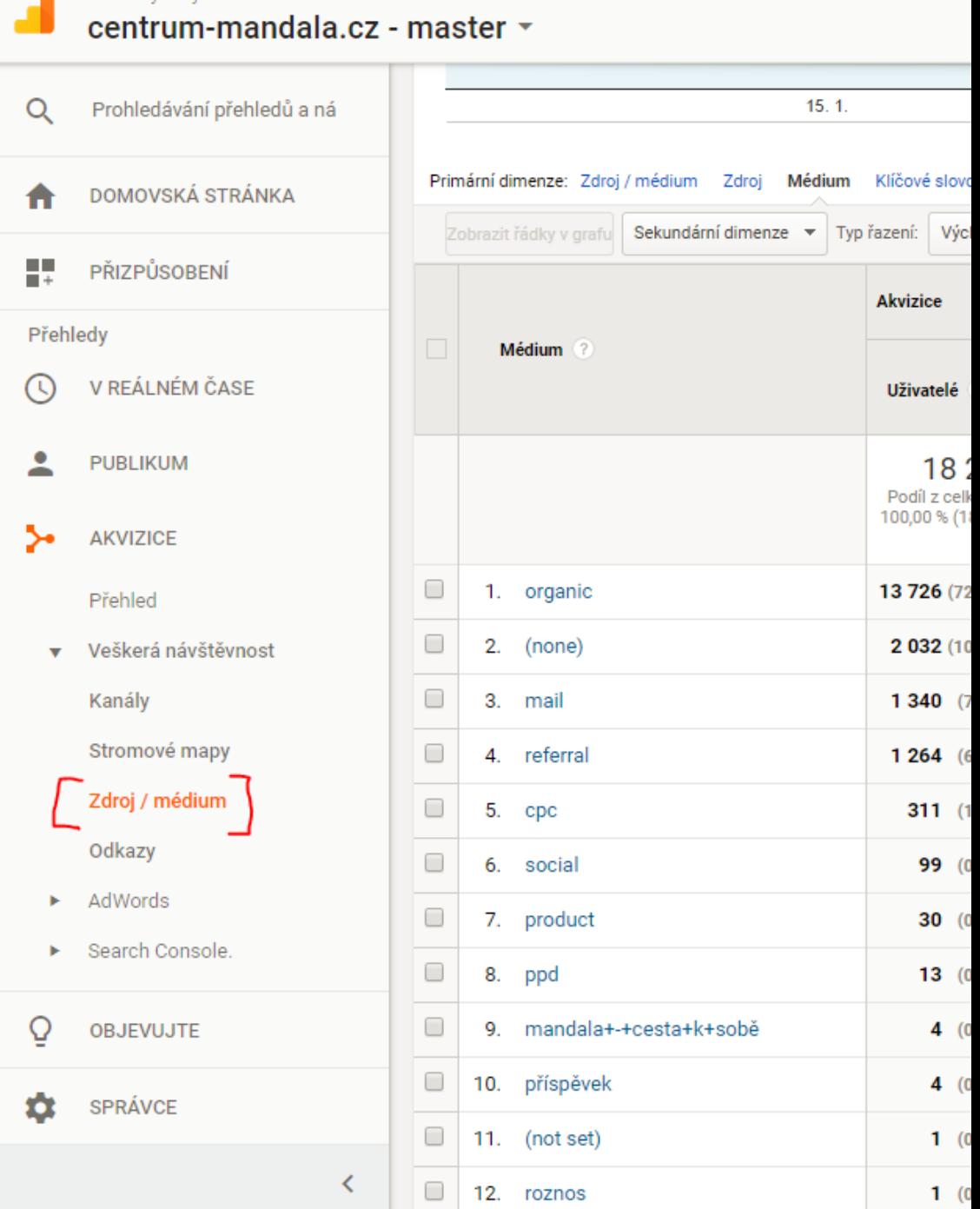

Všechny účty > centrum-mandala.cz

#### Hodnocení

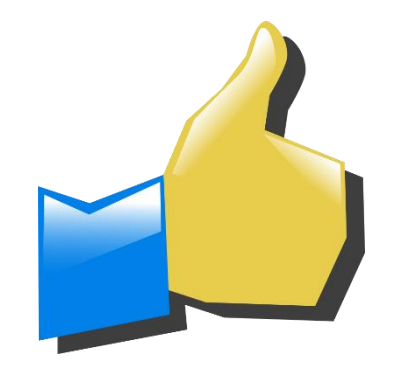

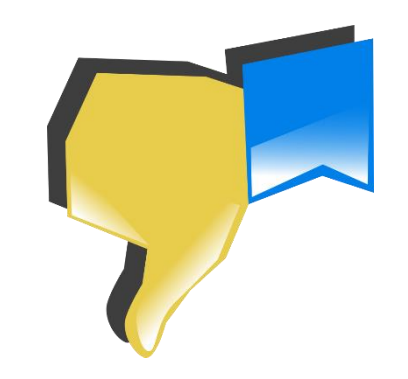

• Lze srovnat platformy **•** Je třeba mít nastaveny hodnoty transakcí (běžně je) a cílů (může být složité)

## Úroveň 4: návratnost

### Úkol 5: návratnost

Podívejte se do "1 Master View" na analýzu nákladů:

- $\rightarrow$  Pro jednotlivé kampaně AdWords srovnejte CPC, RPC
- → Jaké kampaně se určitě vyplácí?
- $\rightarrow$  Vyplácí se remarketing?

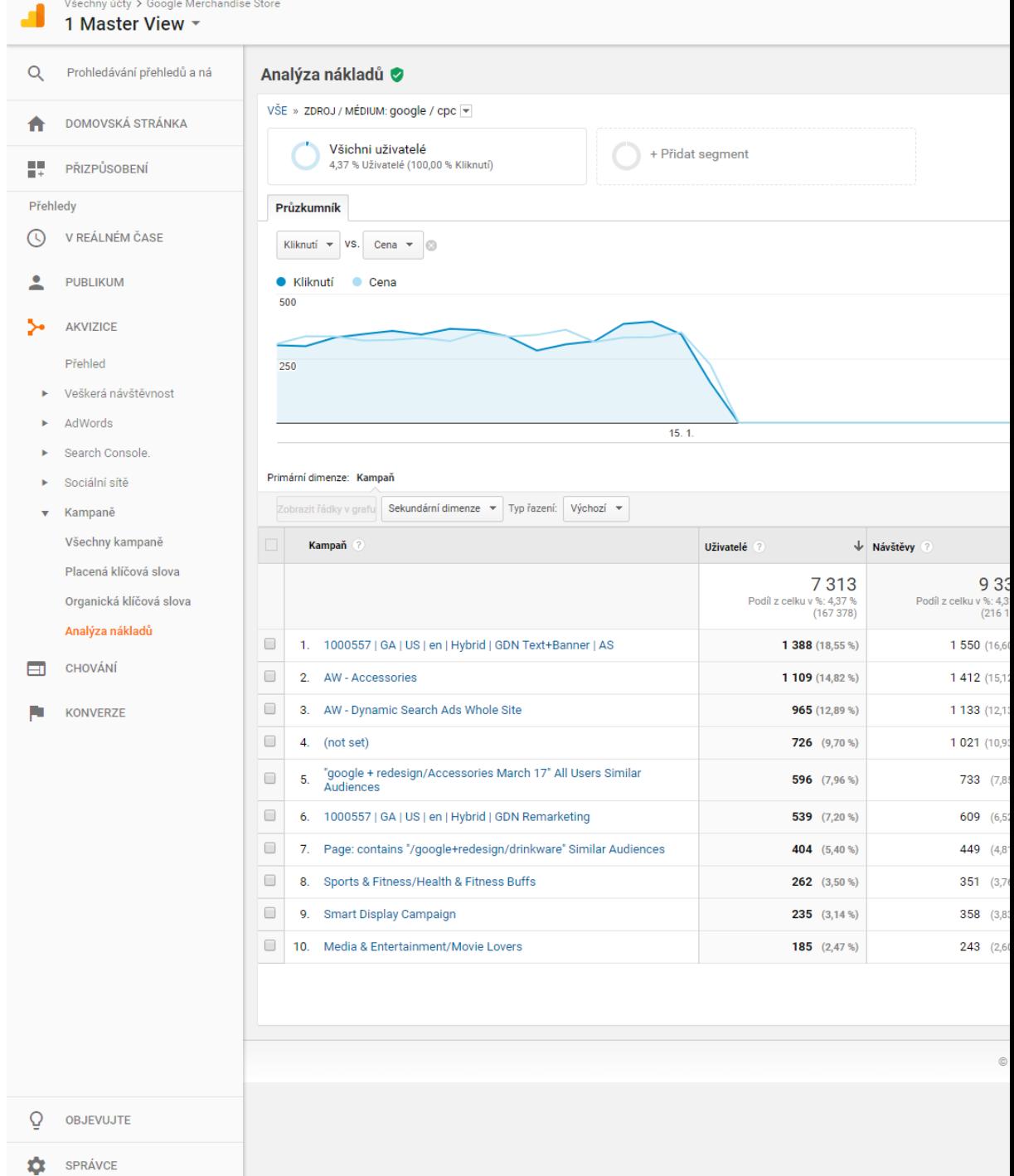

#### Hodnocení

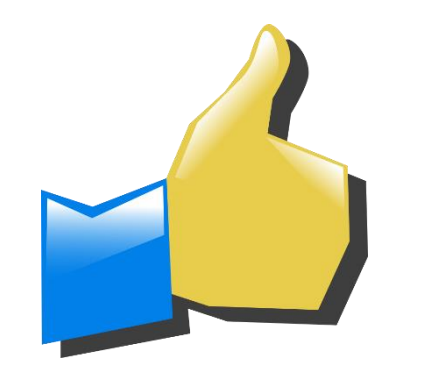

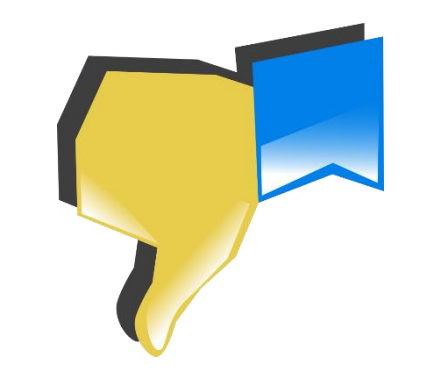

- Smysluplná data Složité na nastavení a provoz je třeba dát všechna data na 1 místo.
	- Většinou nejsou započítány všechny náklady

## Úroveň 5: čistá návratnost

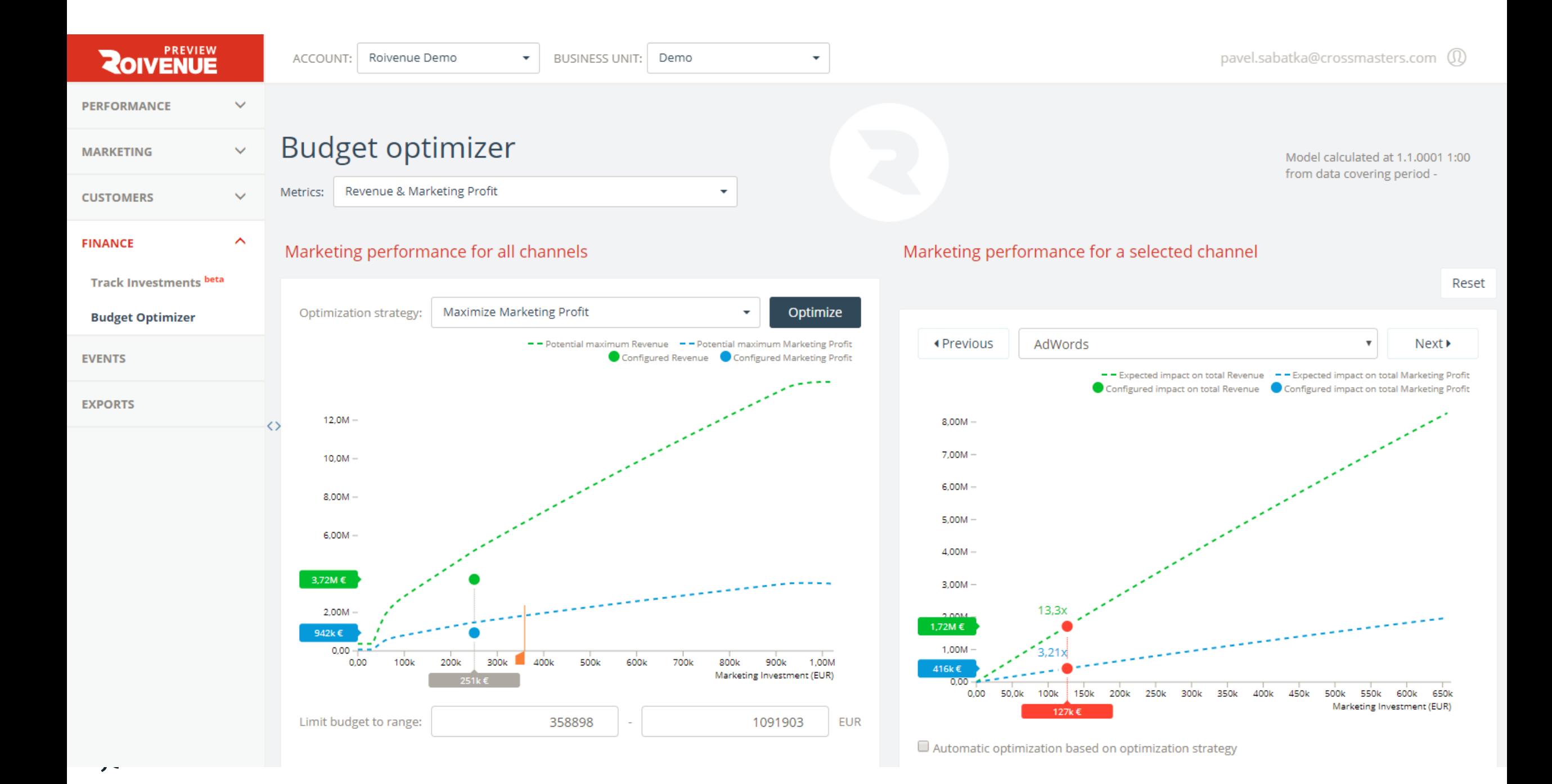

#### Hodnocení

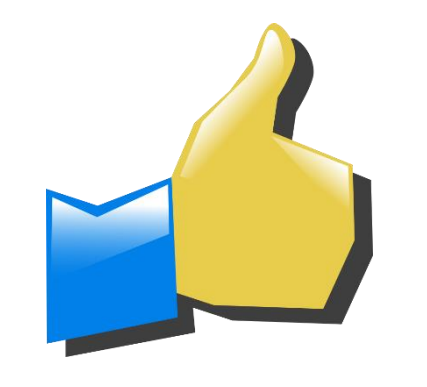

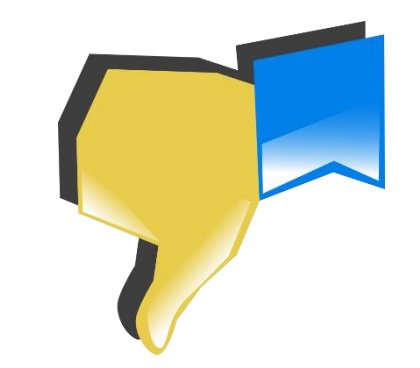

- Dokonalé Velmi drahé (desítky tisíc měsíčně) a velmi náročné (desítky hodin implementace)
	- Složité smysluplně vyhodnotit
# STDC Framework

#### Kdo chodí na eshop nakupovat?

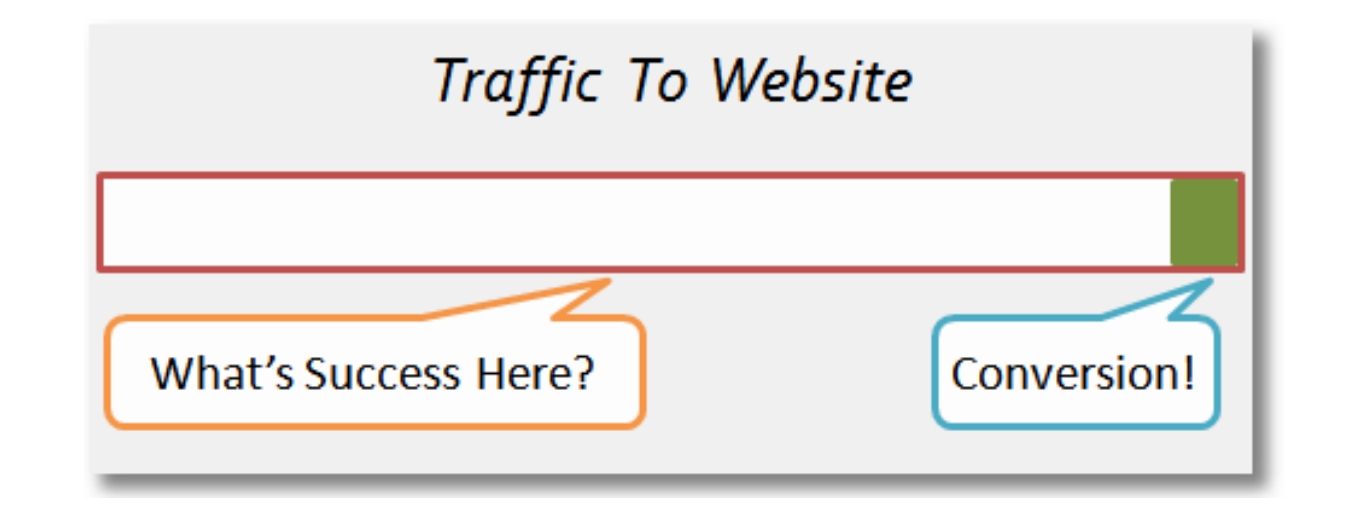

### Nákup trvá delší dobu

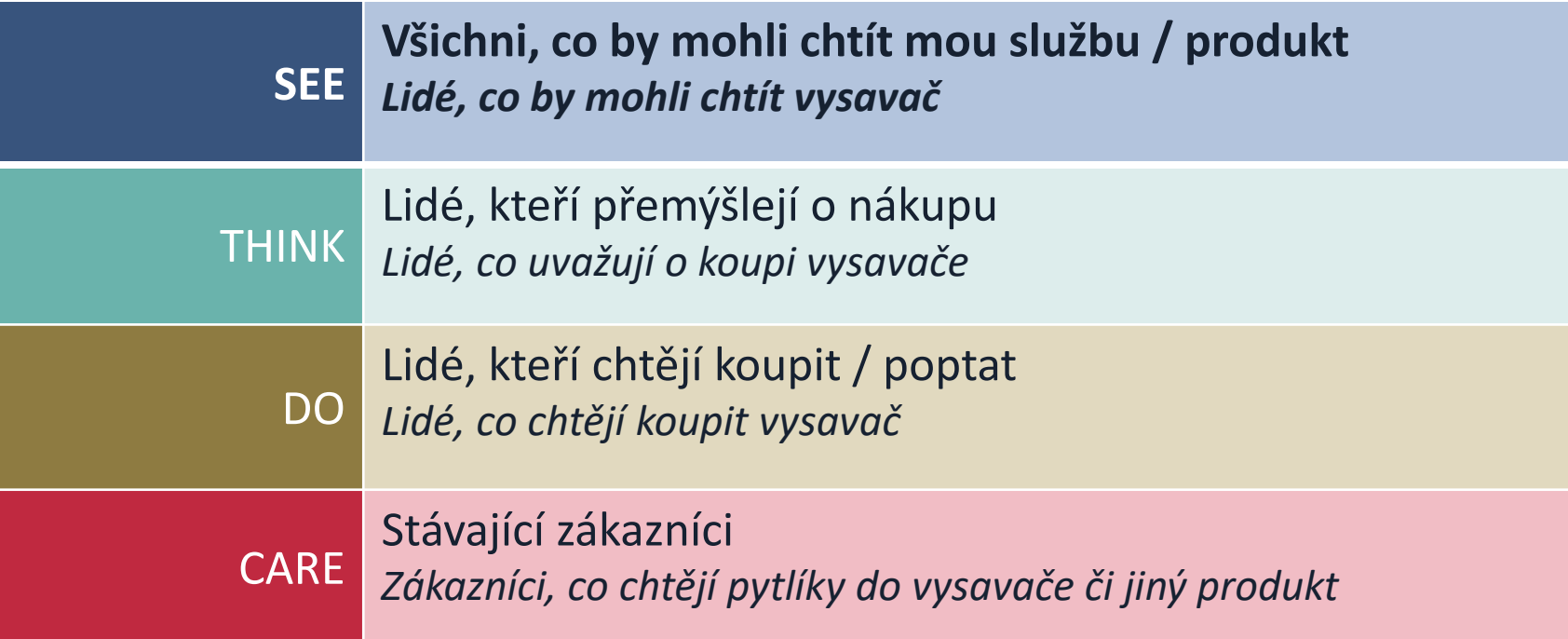

## Lidé zajímá jiný obsah

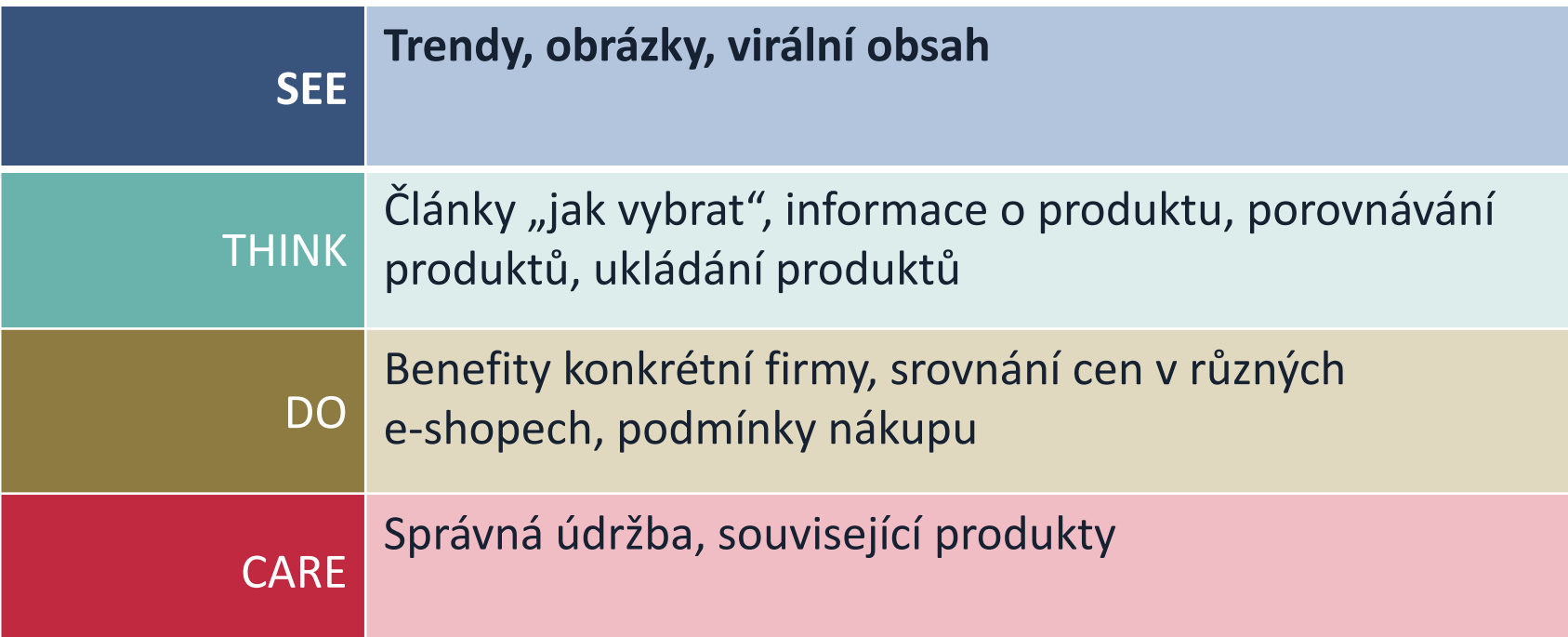

## Marketing pro každou fázi vypadá jinak

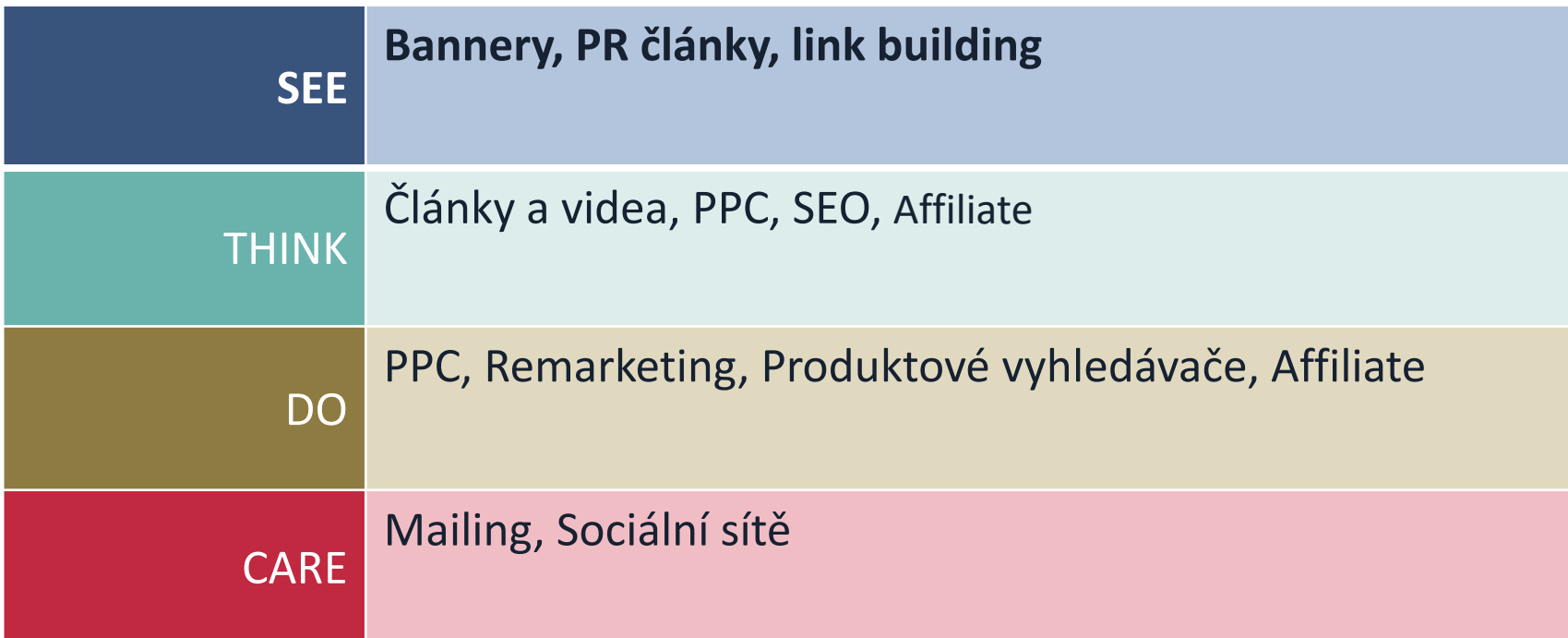

## Každou fázi musím měřit jinak

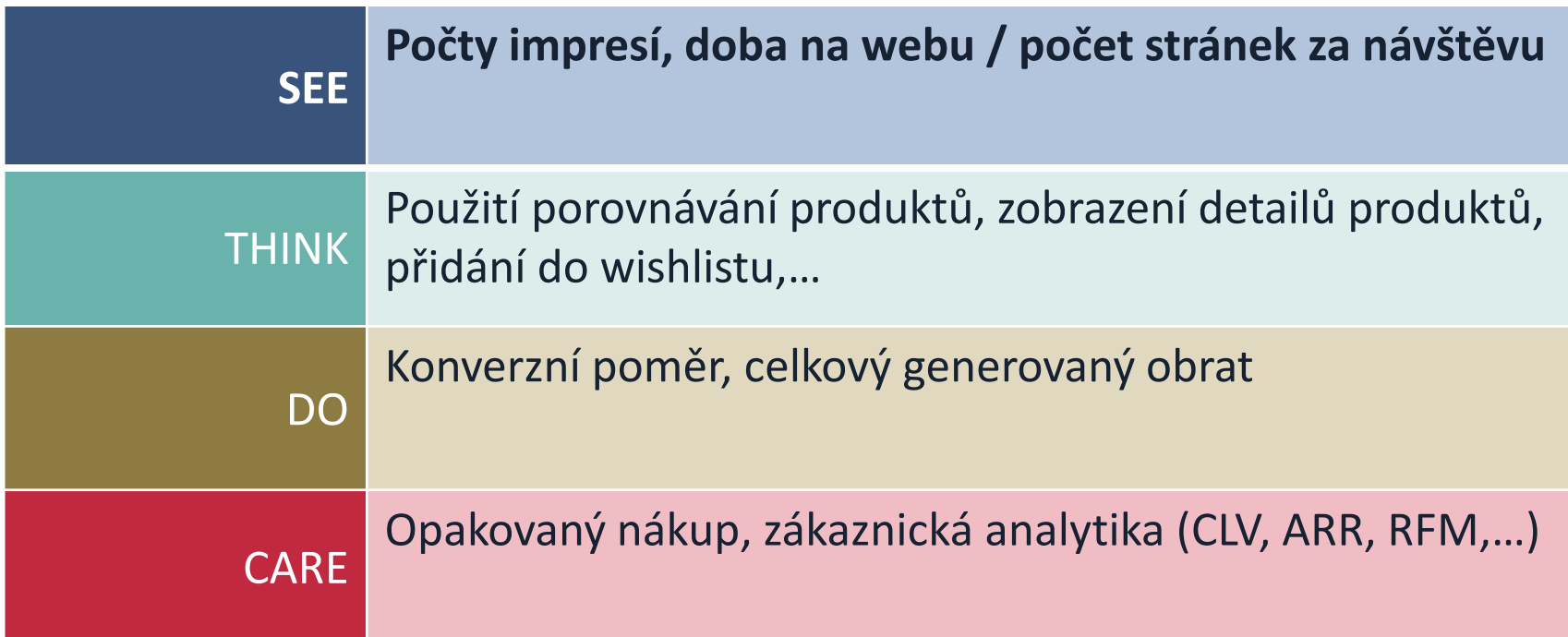

# Předchozí metody vyhodnocení vždy braly v úvahu jen fázi DO.

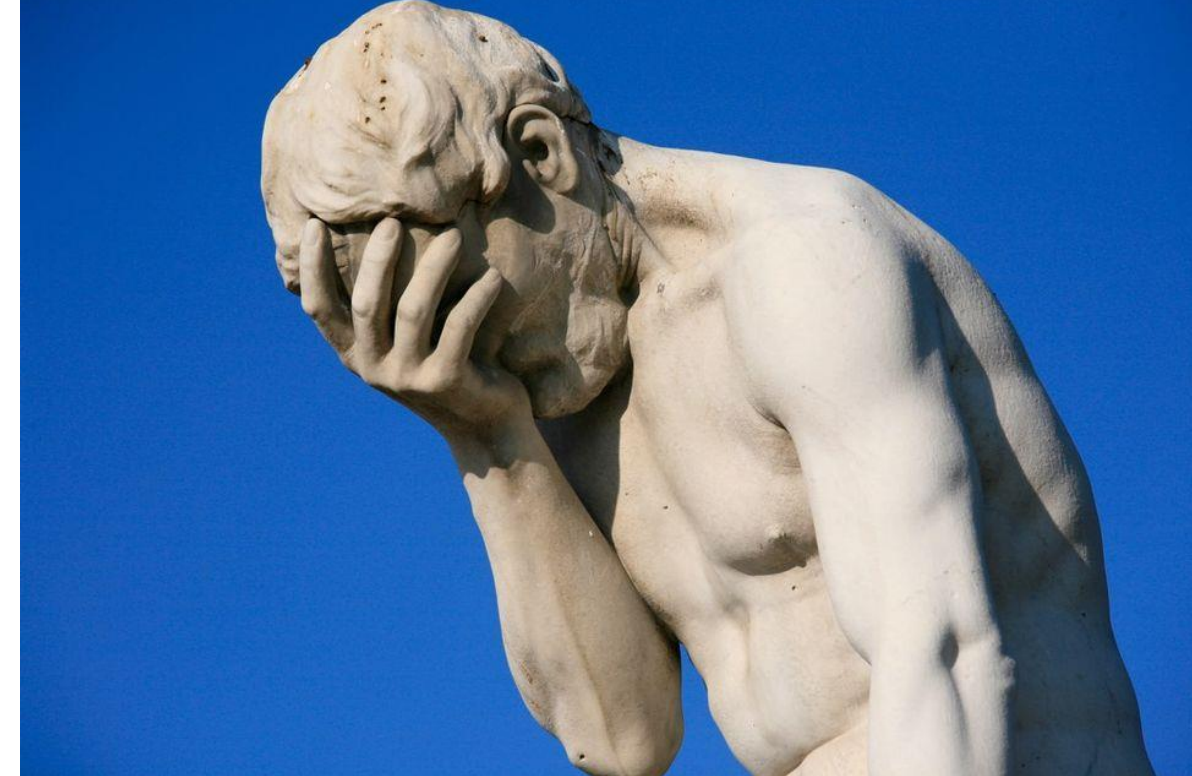

### Komplexnost digitálního marketingu

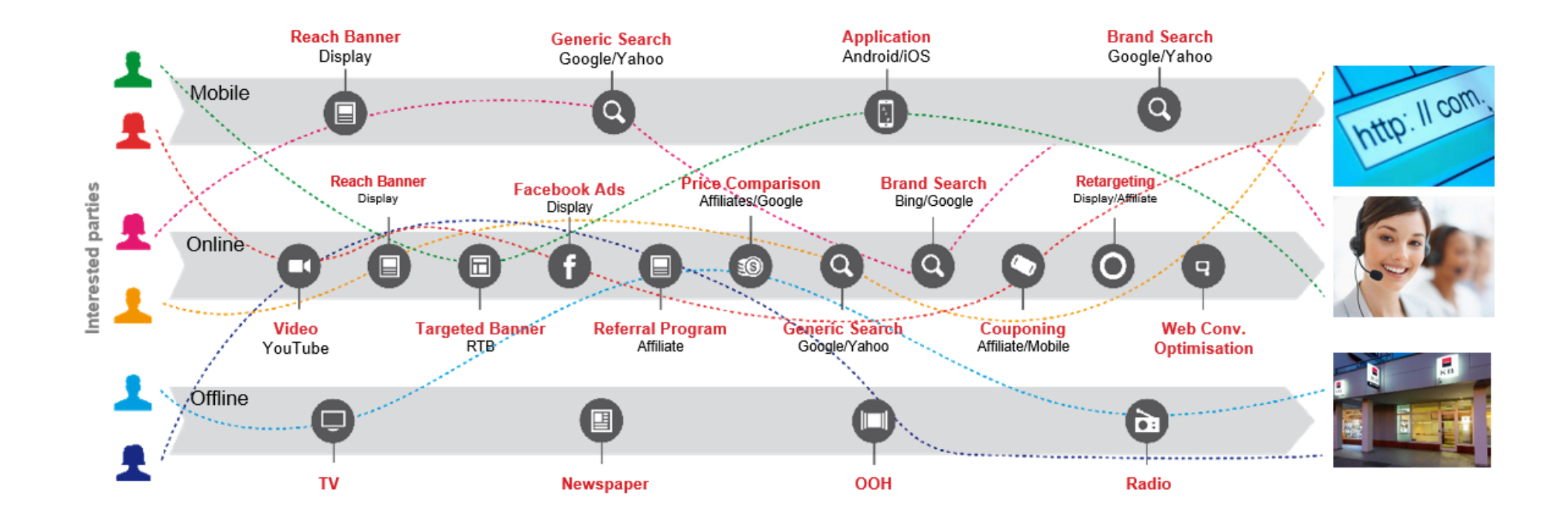

# Atribuce

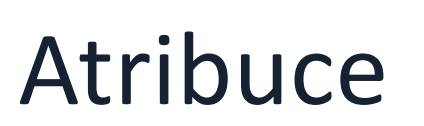

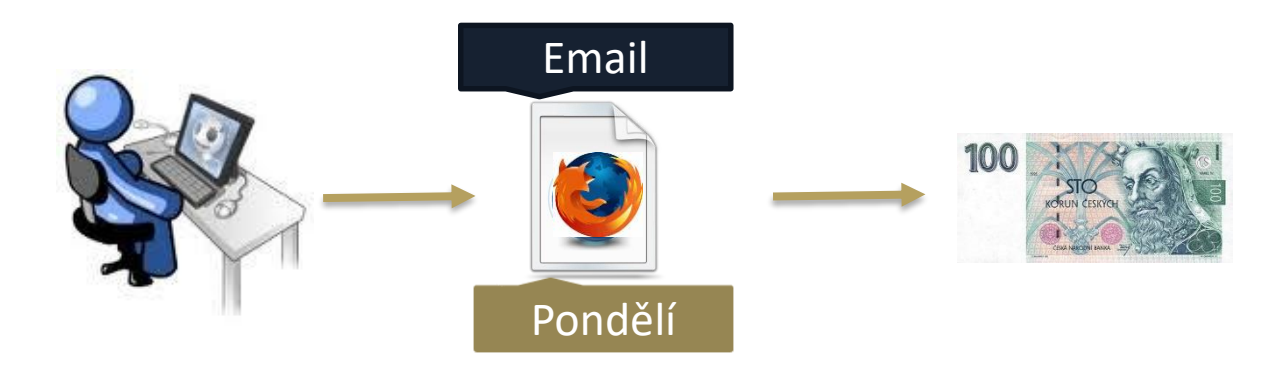

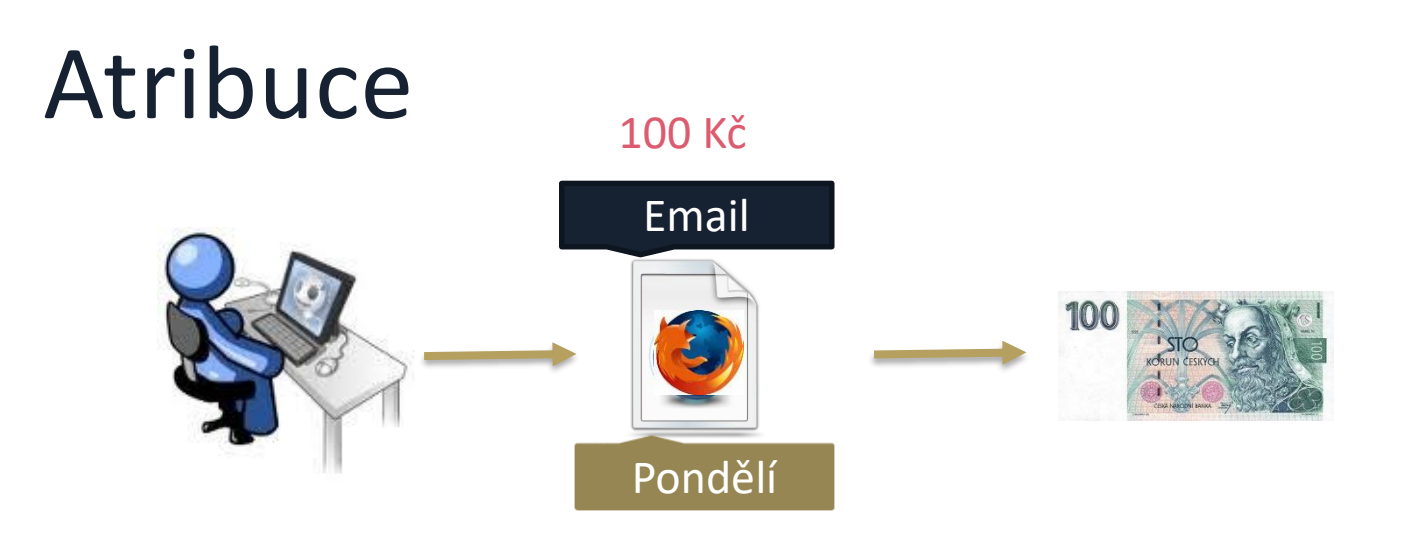

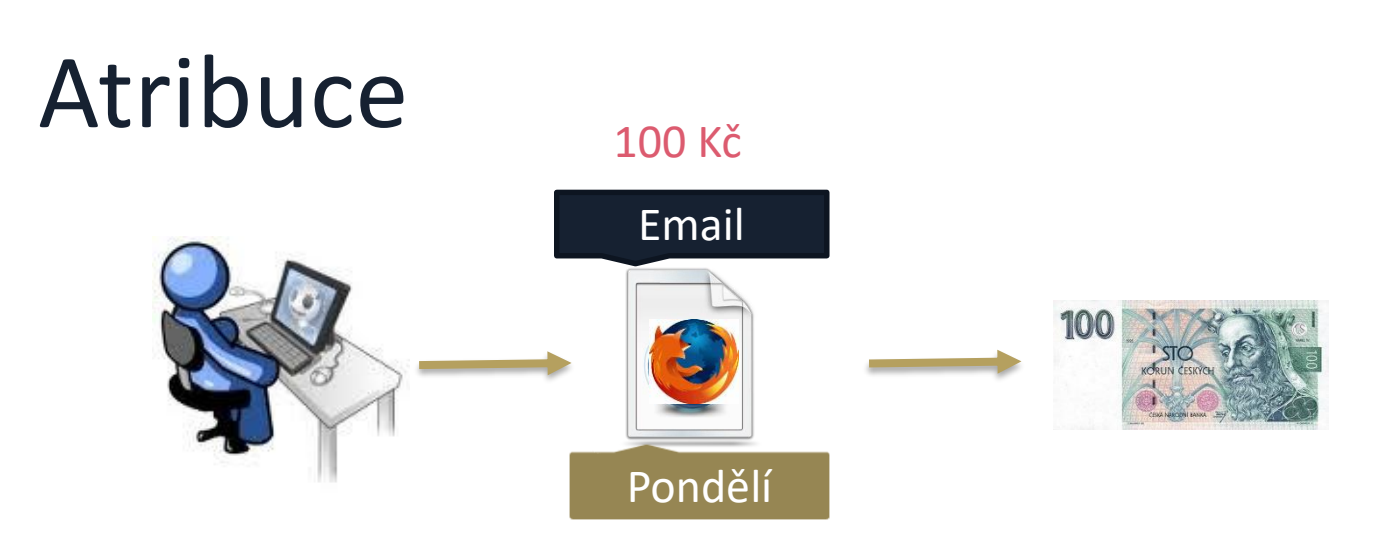

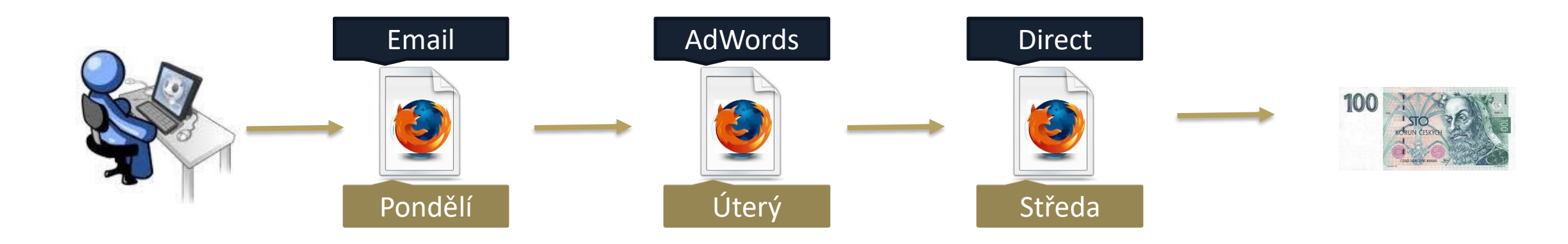

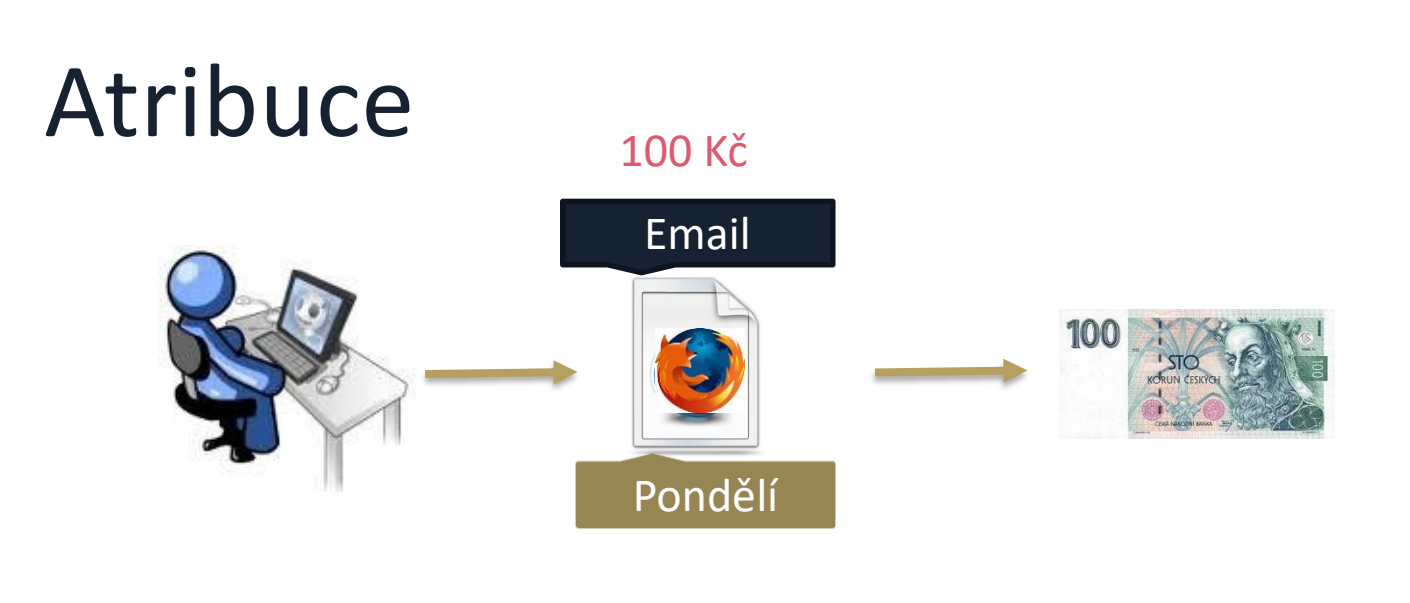

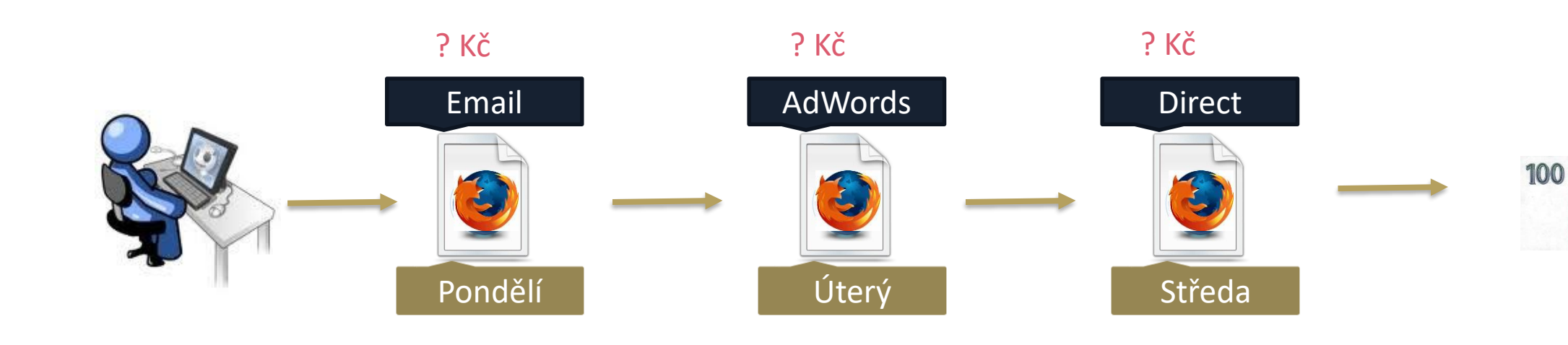

### Atribuční modelování

Cesta ke konverzi bývá dlouhá Níže stále jen offline zdroje

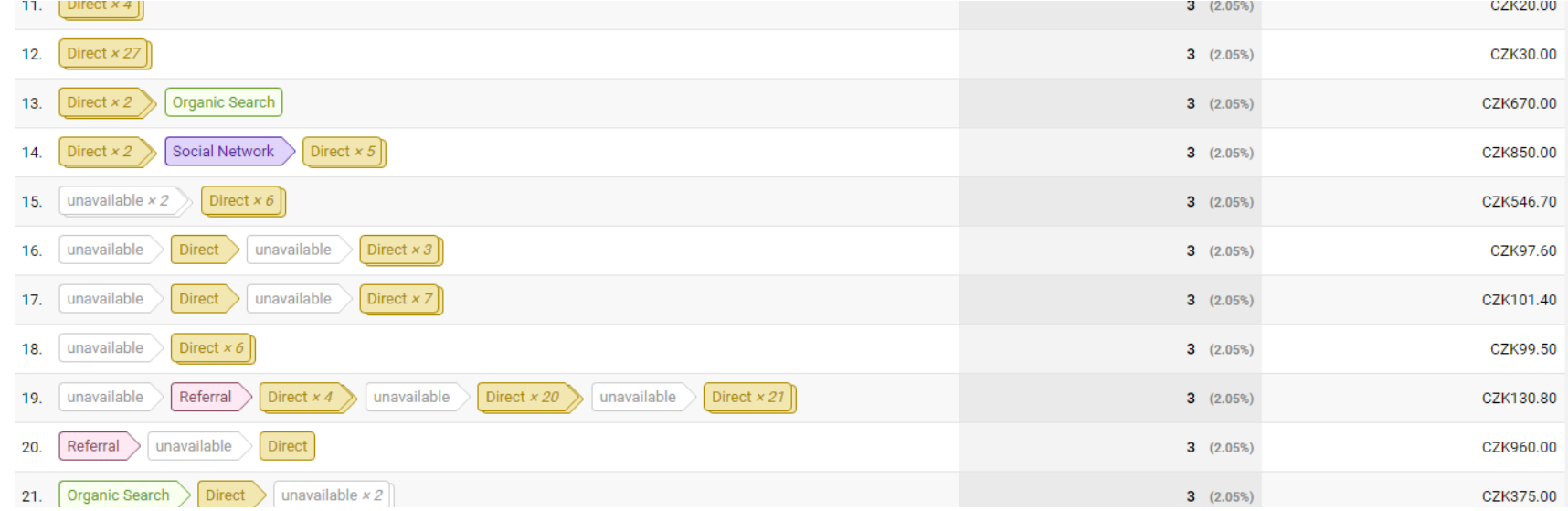

#### Atribuční modelování

Pokud je cesta před konverzí krátká, není třeba modelování řešit. Zde třeba řešit je.

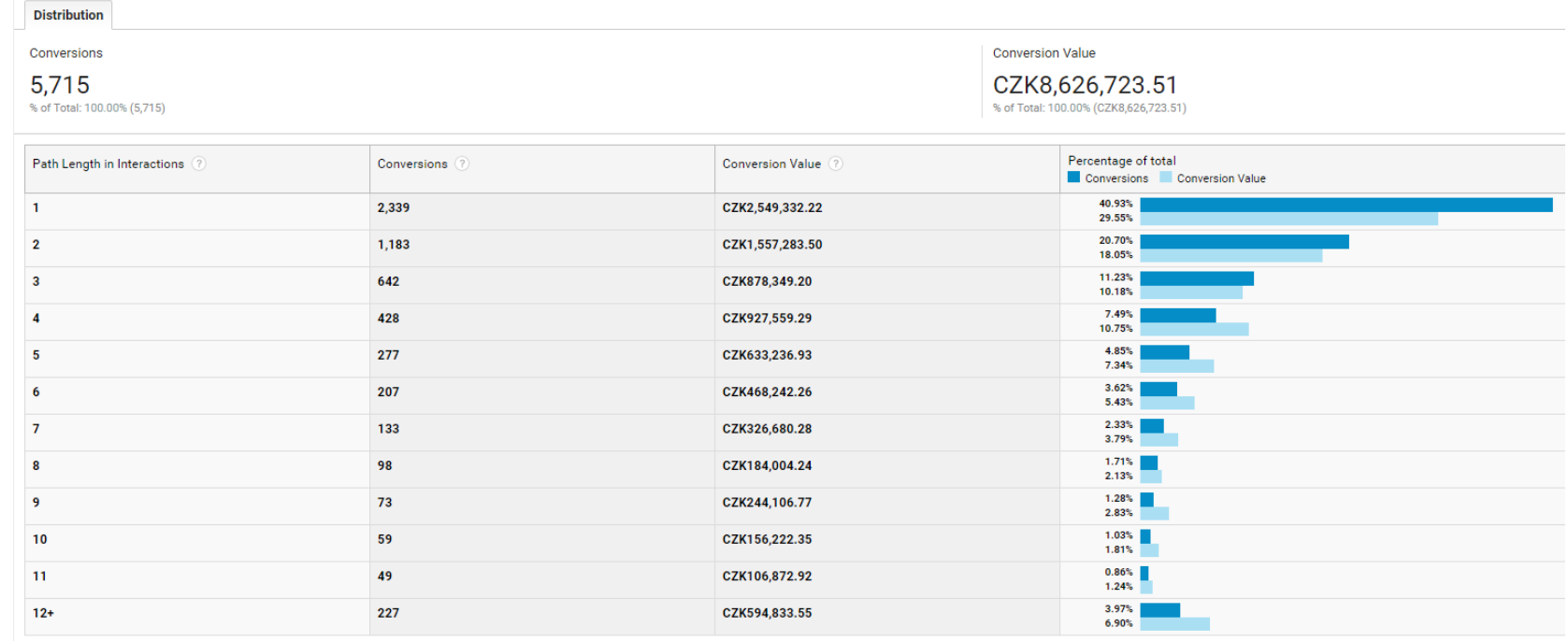

# Google Analytics: last-non-direct model

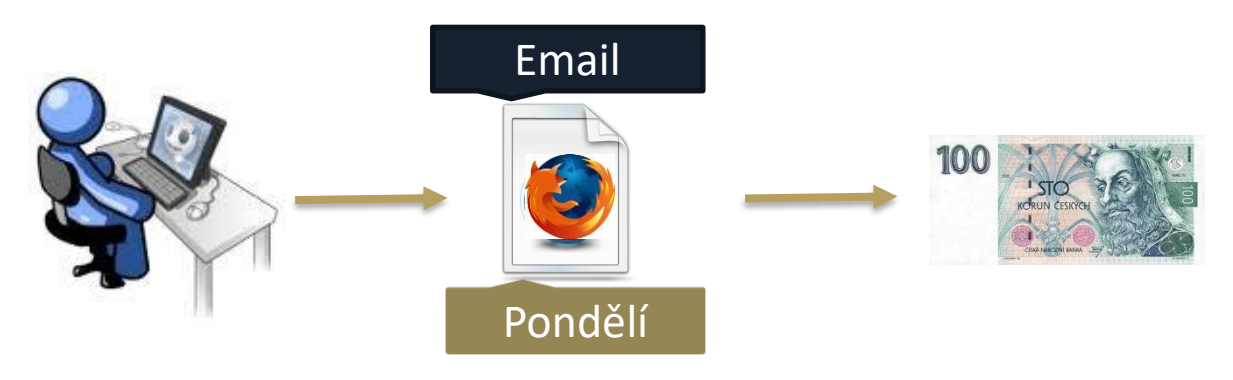

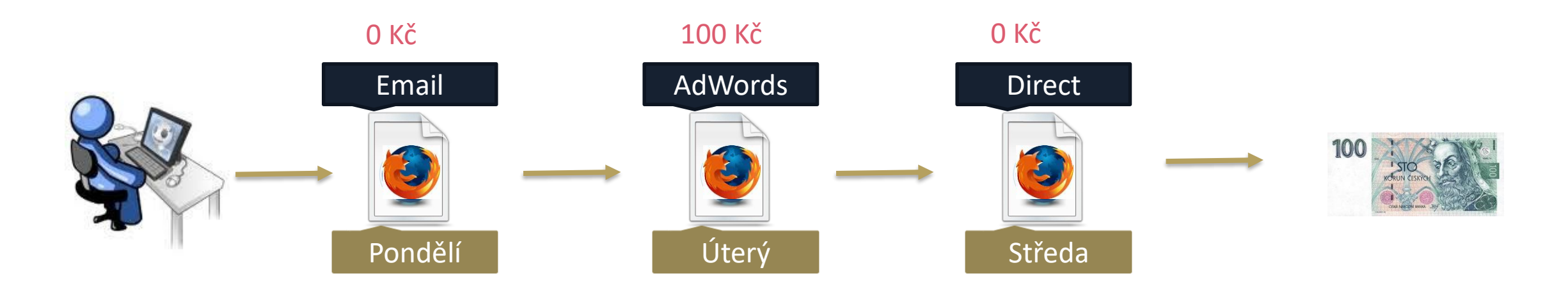

### Google Analytics: další modely

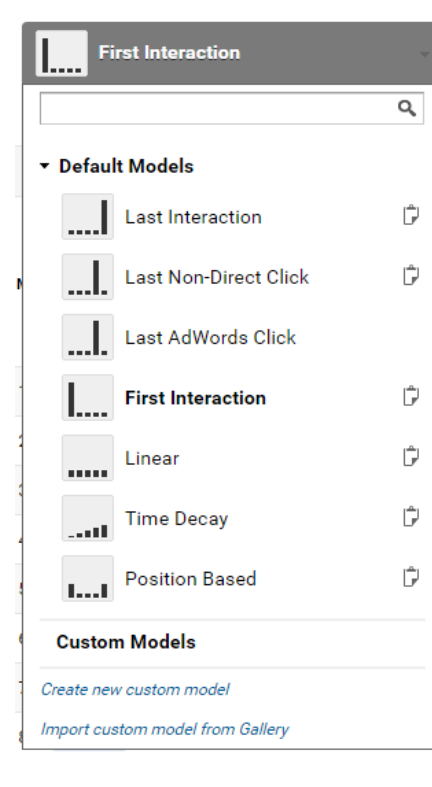

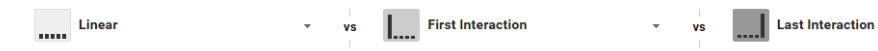

Primary Dimension: MCF Channel Grouping Default Channel Grouping Source / Medium Source Medium Other > Channel Groupings

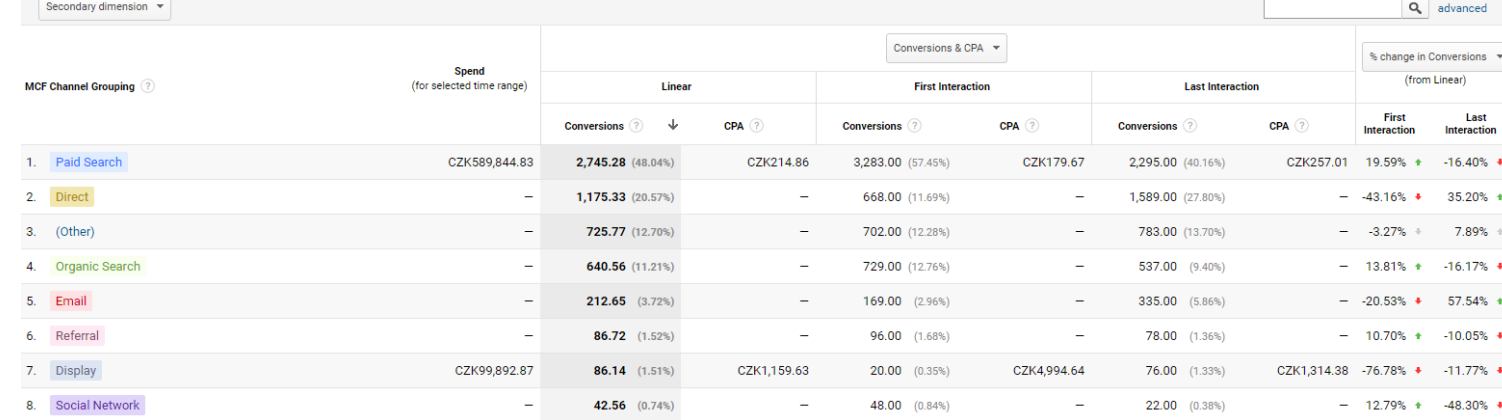

# Úkol 6

54

#### Srovnejte v libovolném view e-shopu:

- $\rightarrow$  Jaké cesty vedou uživatele typicky ke konverzi?
- $\rightarrow$  Jaká je délka cesty v interakcích?
- $\rightarrow$  Které kanály častěji nákupní cyklus začínají a které častěji zakončují?
- $\rightarrow$  Jsou nějaké kampaně, které nelze vypnout i přesto, že generují málo transakcí v last-nondirect modelu?

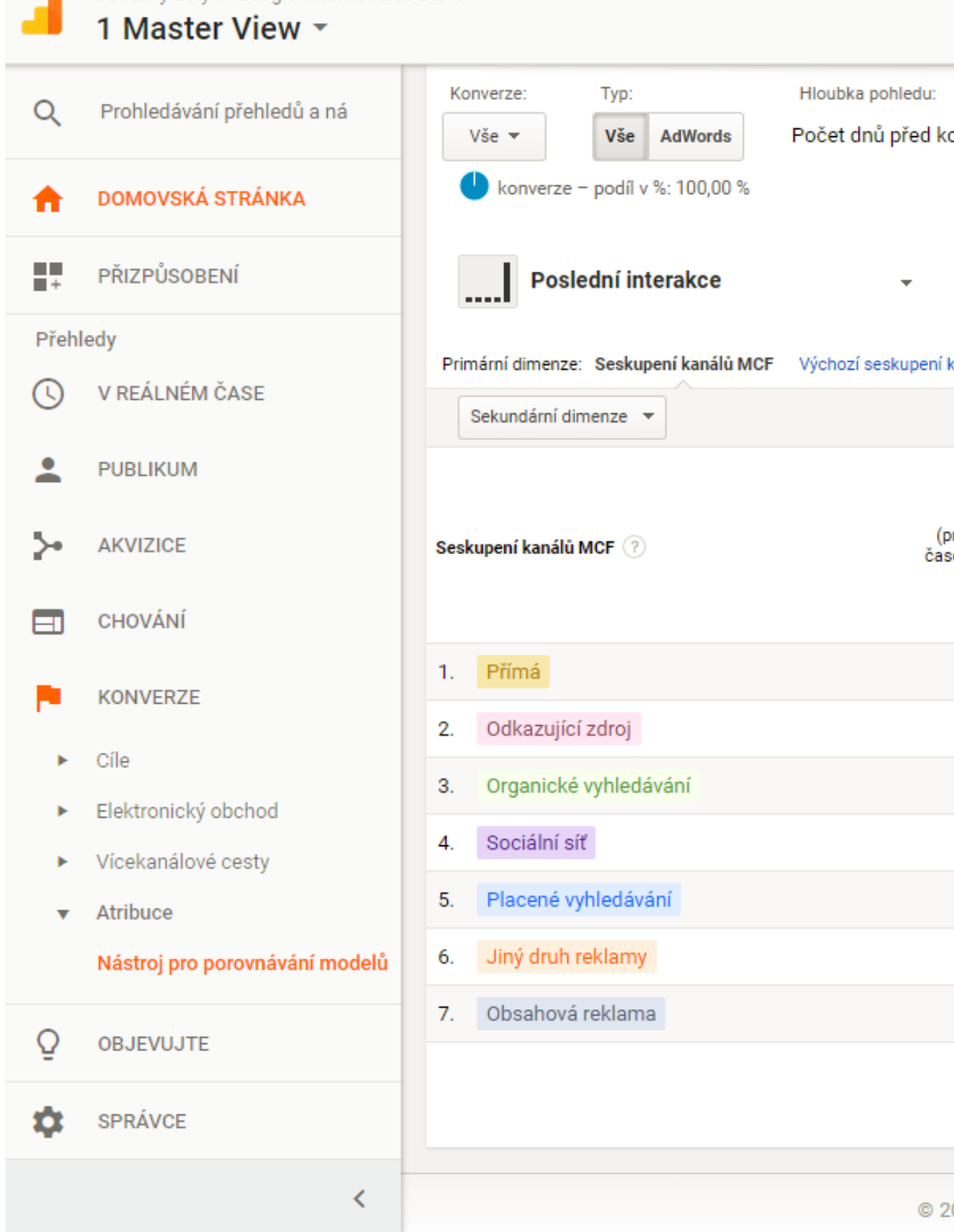

Všechny účty > Google Merchandise Store

### Další atribuční modely

- $\rightarrow$  Založené na reálném chování zákazníka
	- $\rightarrow$  Hidden Markov Model
	- $\rightarrow$  Shepley
- → Potřebujete atomická data, výpočetně složité

# Další potíže s vyhodnocením kampaní

### Problémy

- $\rightarrow$  Atribuce
- $\rightarrow$  Opakované konverze
- → Chyby ve značkování kampaní
- $\rightarrow$  ROPO efekt
- $\rightarrow$  Cross device
- $\rightarrow$  Ztráta atribuce
- $\rightarrow$  Podměřování

# Problémy

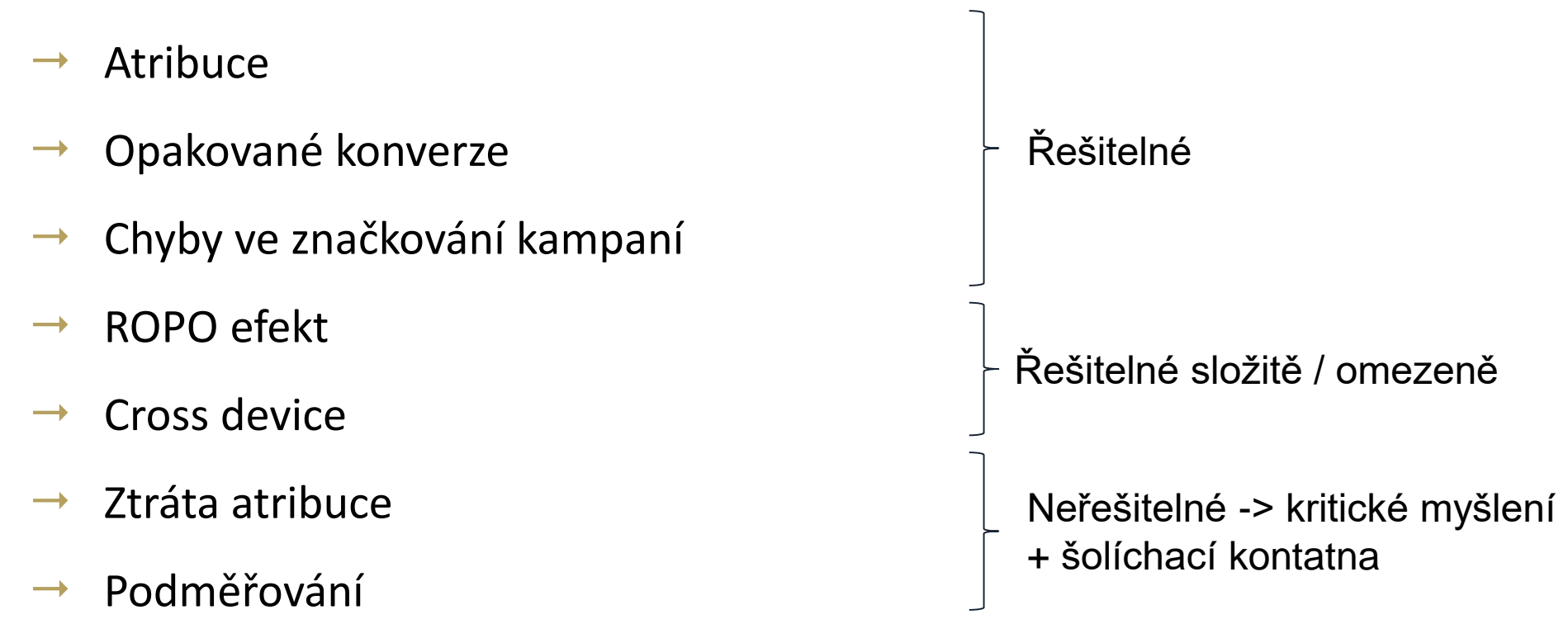

#### Cross Device

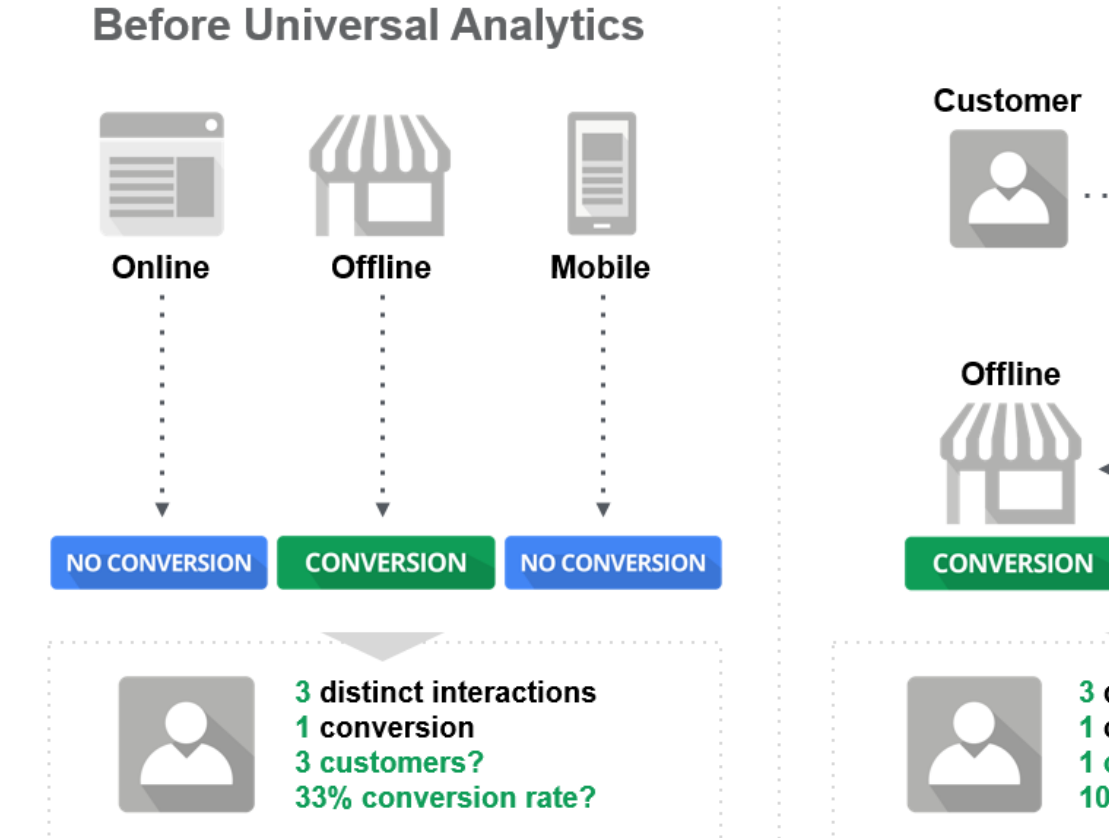

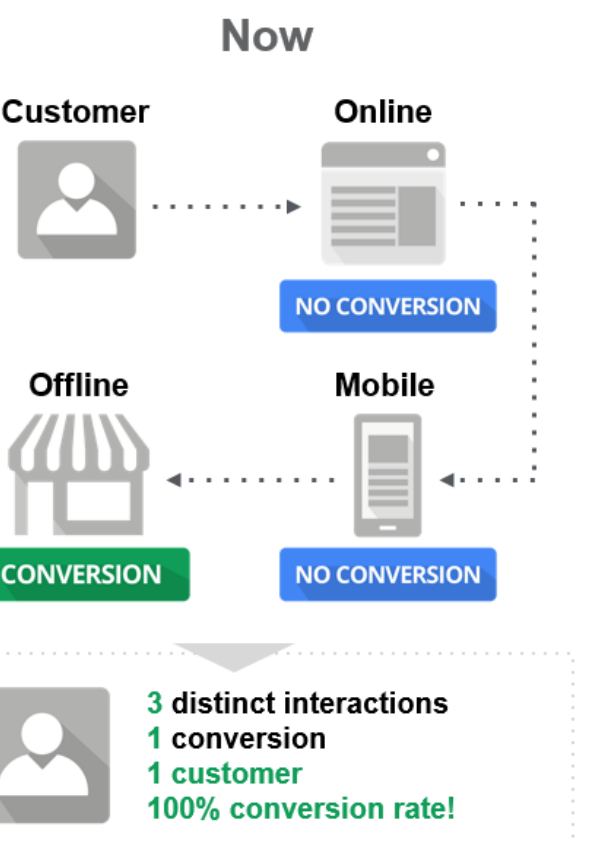

#### Cross Device

- → Funguje-li používám-li funkci UserID
- → Omezená přesnost

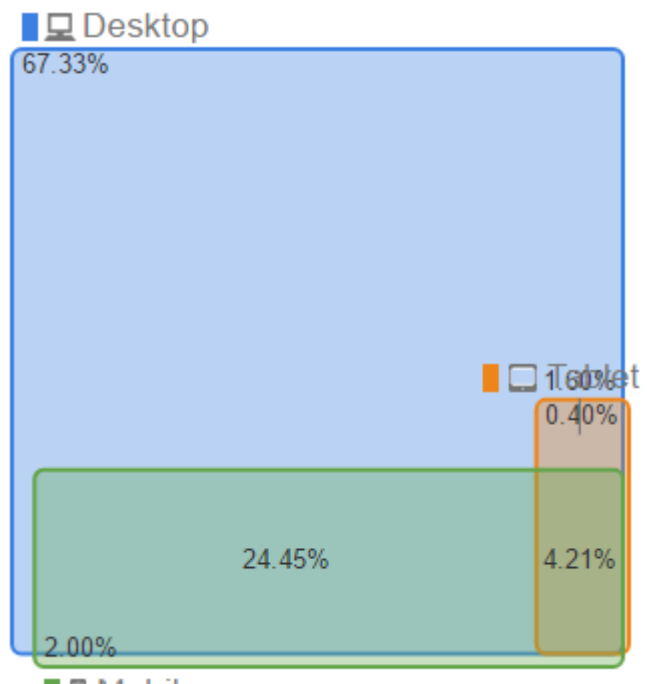

# Realita

#### Většina e-shopů

- $\rightarrow$  Používá GA s měřením transakcí
- $\rightarrow$  1x za týden / měsíc exportuje data z reklamních systémů a v Google tabulkách to vyhodnotí
- → Roivenue a podobné systémy mají jen opravdu velcí hráči

# Jak tedy na to?

### Pár doporučení

- $\rightarrow$  Univerzální návod neexistuje
- → Zvolte přiměřeně složité řešení
- $\rightarrow$  Započítejte šolíchací konstantu
	- $\rightarrow$  Ztráta atribuce
	- $\rightarrow$  Náklady na práci, agentury,...
	- $\rightarrow$  Opakované nákupy
- → Používejte selský rozum

# Pohled designera

#### Google Analytics: Seskupení obsahu

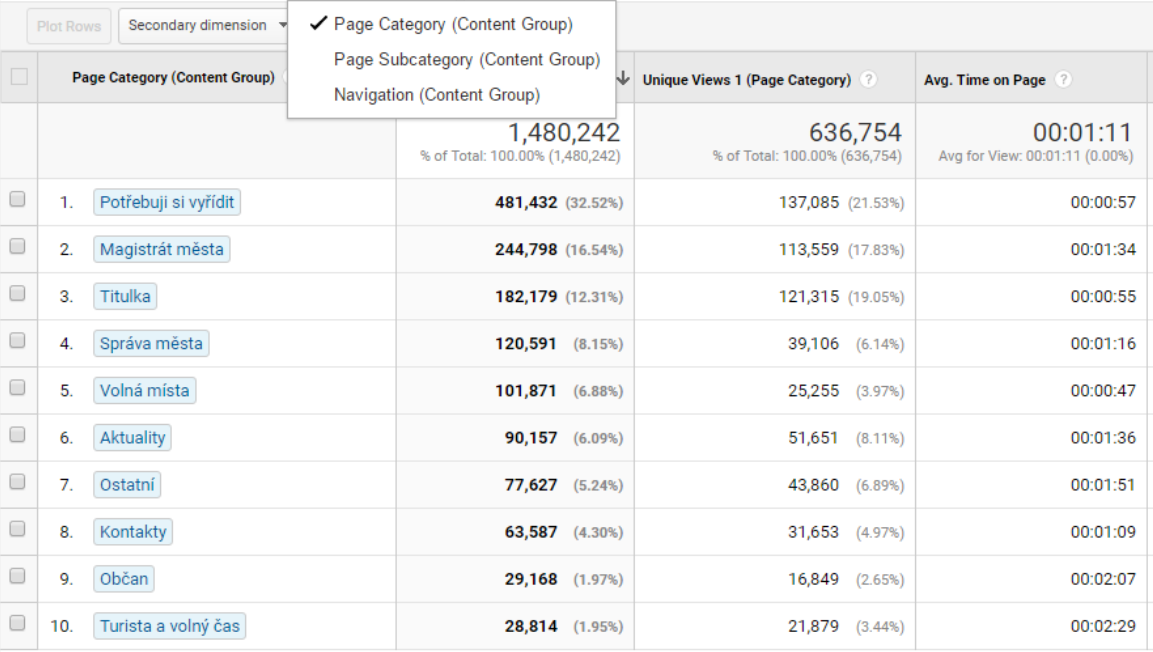

#### Primary Dimension: Page Page Title Content Grouping: Page Category (Content Group) v Other

# Proč lidé chodí na můj web?

### Fázi a cíl jde odhadnout

- $\rightarrow$  Kombinace zdroj návštěvy + vstupní stránka
	- $\rightarrow$  Email -> článek na blogu
	- $\rightarrow$  Vyhledávání -> titulní stránka
	- $\rightarrow$  Srovnávač zboží -> detail produktu
	- → PPC reklama -> kategorie zboží
	- $\rightarrow$  Přímá návštěva -> titulní stránka
- $\rightarrow$  Segmentace

#### Flows: lidé přicházející na detail produktu

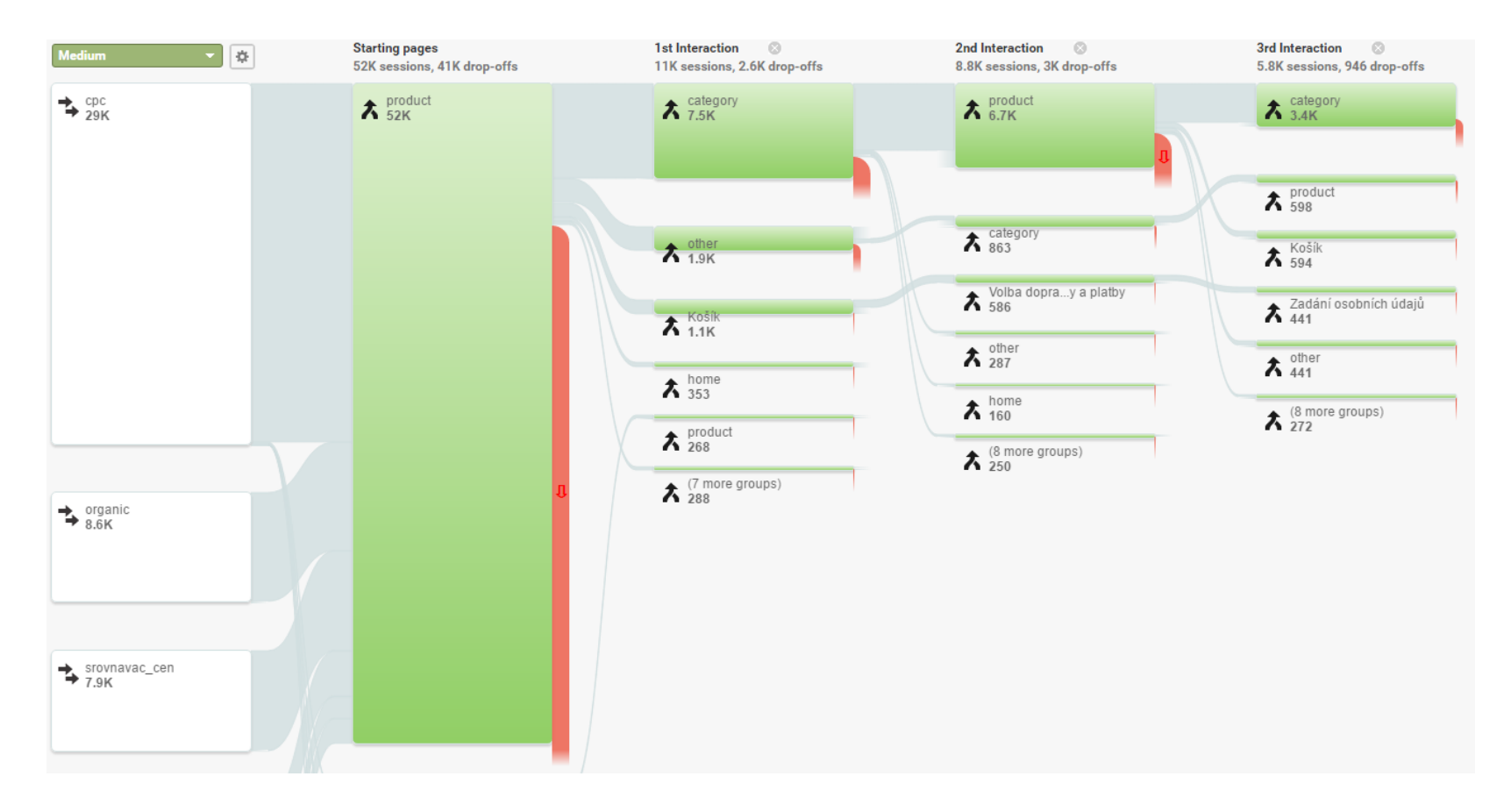

#### Lidé přicházející na seznamy produktů

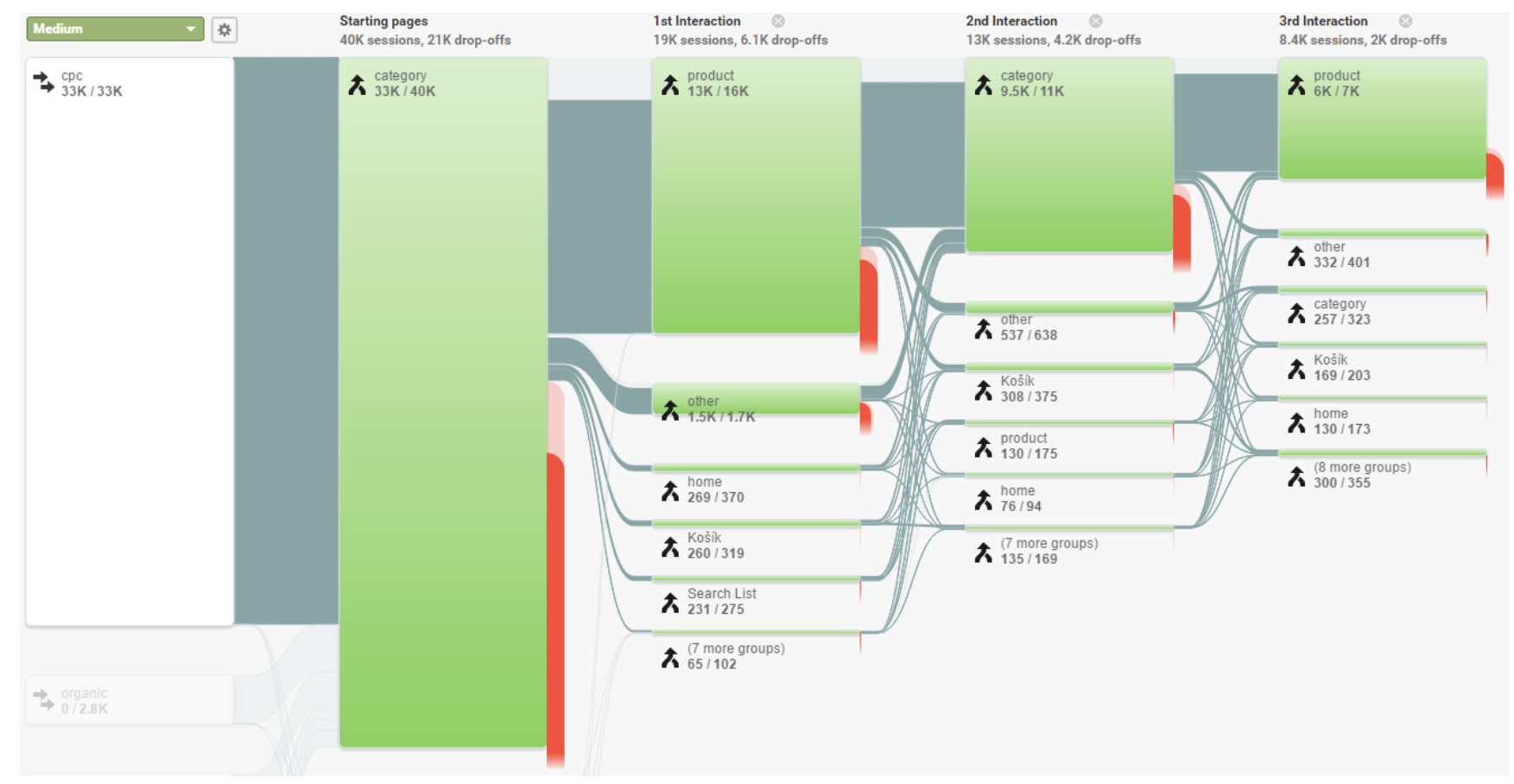

# Úkol 7: chování na webu

- $\rightarrow$  Kolik návštěv chodí na web centrum-mandala.cz nakupovat? A co dělají ostaní?
- $\rightarrow$  Jaké části webů jsou nejzobrazovanější?

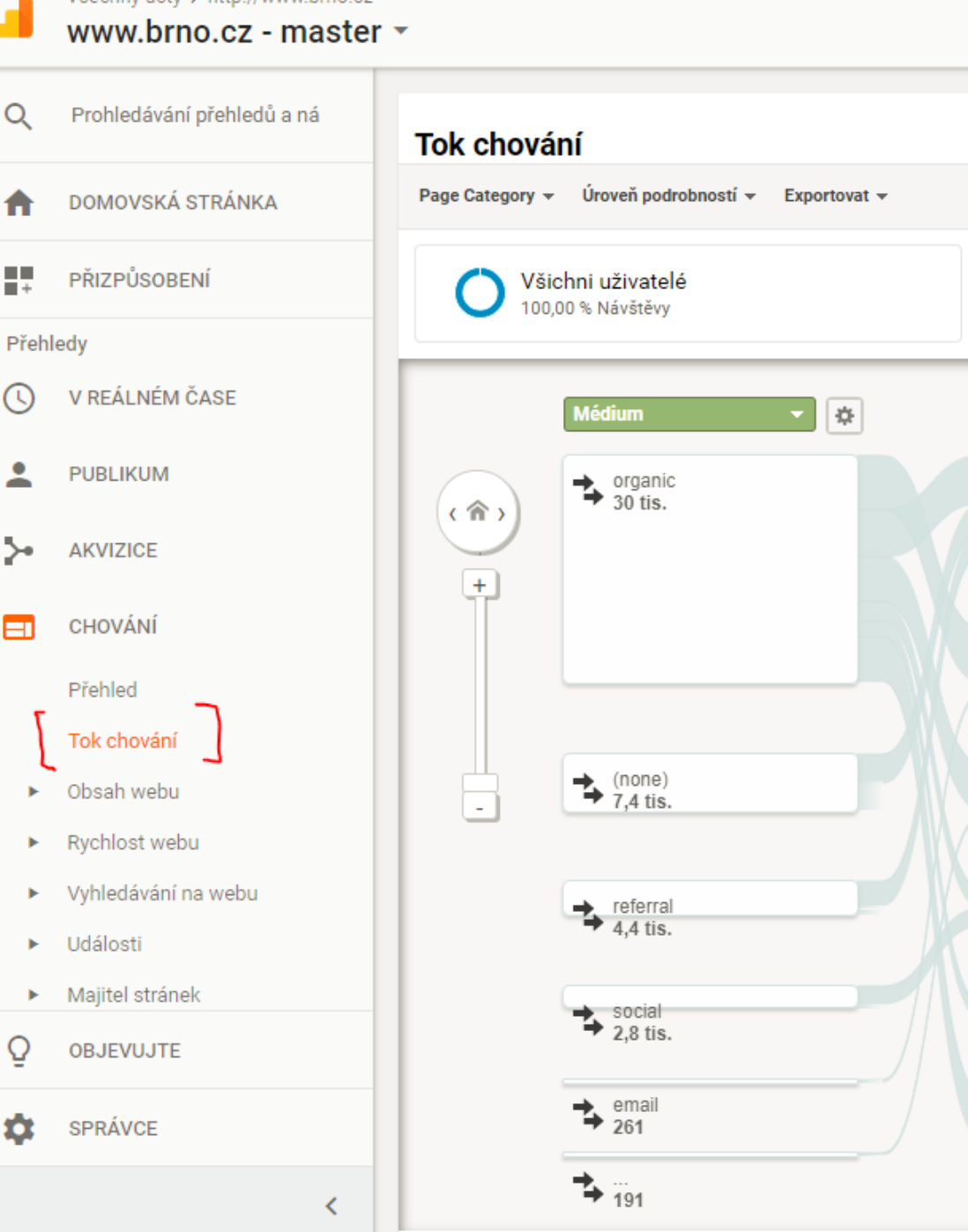

Všechny účty > http://www.hrno.cz

# Segmentování
#### Segmenty

#### → Umožňují zobrazit data v GA jen pro velmi úzkou skupinu návštěv nebo uživatelů

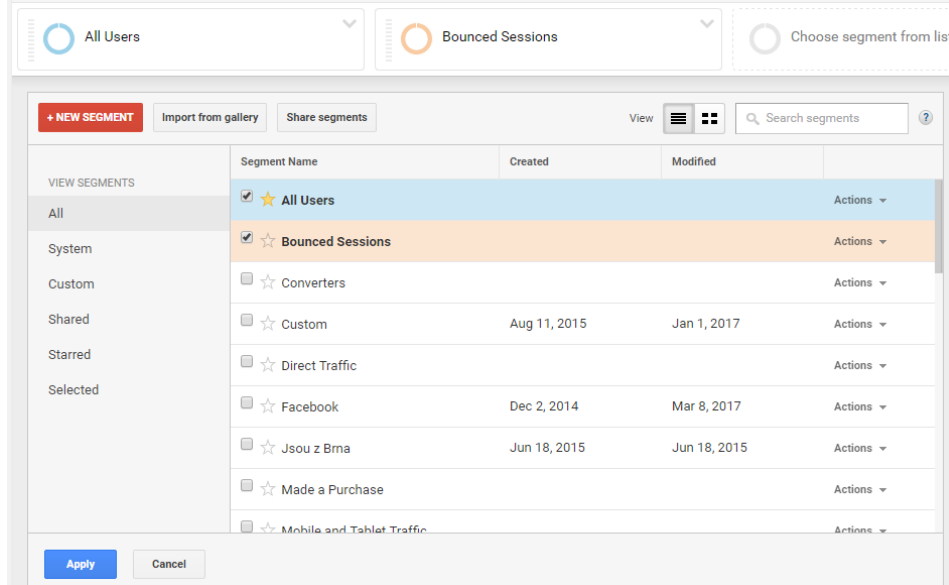

#### → Segment "zahrnout všechny návštěvy, které viděly stránku C":

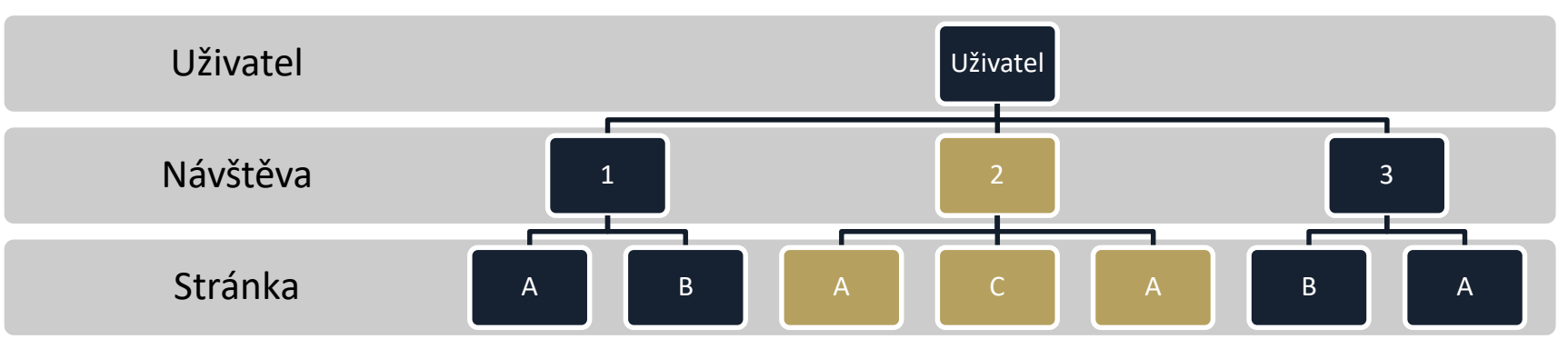

#### → Segment "zahrnout všechny uživatele, které viděly stránku C":

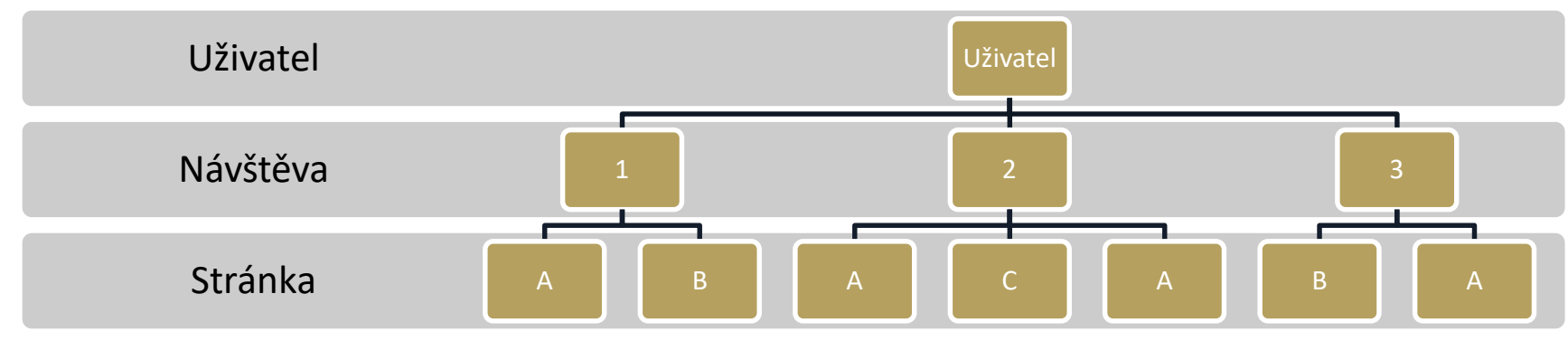

74

Segmenty

## Úkol 8

#### → Jaké stránky na webu [www.muni.cz](http://www.muni.cz/) navštěvují uživatelé, kteří vstupují na titulní stránku?

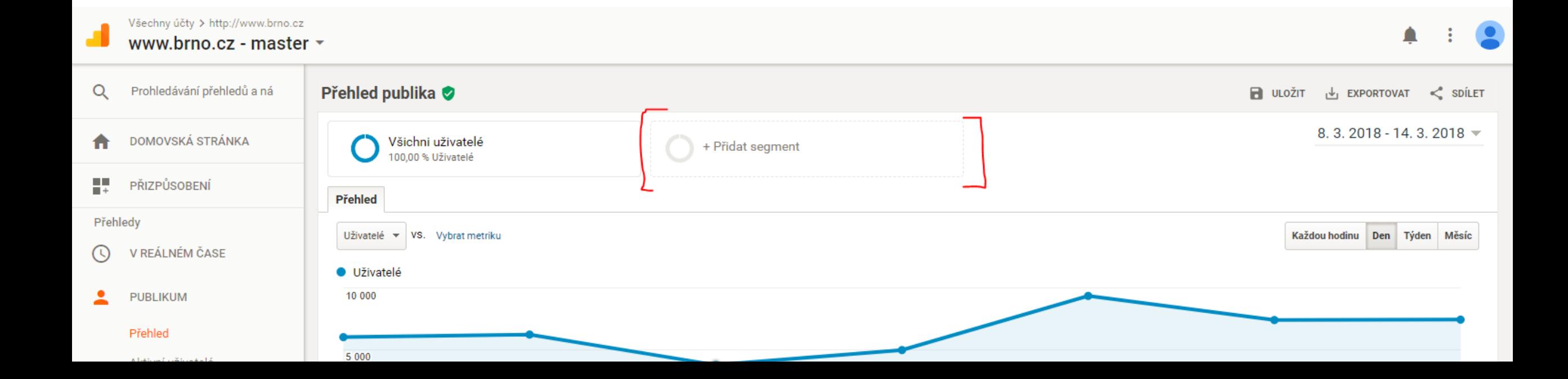

#### Custom dimenze a metriky

- → Vlastní data, o která lze rozšířit GA
- $\rightarrow$  Dimenze
	- $\rightarrow$  Týkající se uživatele, návštěv, hitů nebo produktů
- $\rightarrow$  Metriky
	- $\rightarrow$  Číslo, čas nebo měna

#### Využití custom dimenzí

- $\rightarrow$  Data o uživatelích pohlaví uživatele, počet nákupů, kraj
- $\rightarrow$  Informace o transakcích způsob dopravy, platby apod.
- $\rightarrow$  Počasí v místě uživatele
- $\rightarrow$  Atributy obsahu webu např. autor článku
- $\rightarrow$  Produktová data aktuální dostupnost, štítky, specifické parametry

#### Navigace na stránce

Group pages by: Page Type (Content Group) v Current Selection: home v Show rows: 10 v Entrances Feb 1, 2017 - Mar 7, 2017: 57.45% Exits Feb 1, 2017 - Mar 7, 2017: 21.47% 昌 Previous Pages Feb 1, 2017 - Mar 7, 2017: 42.55% Next Pages Feb 1, 2017 - Mar 7, 2017: 78.53%

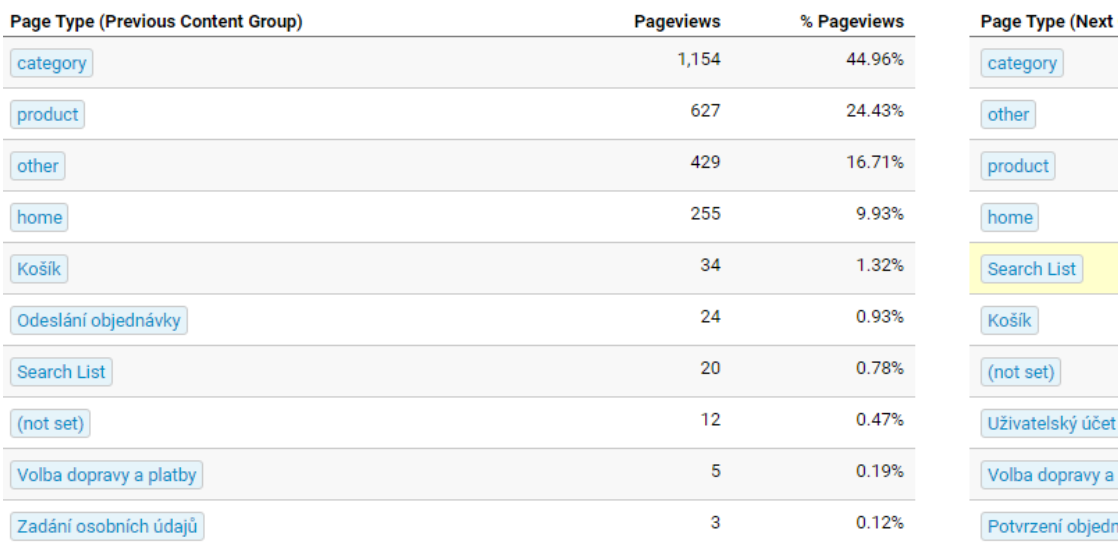

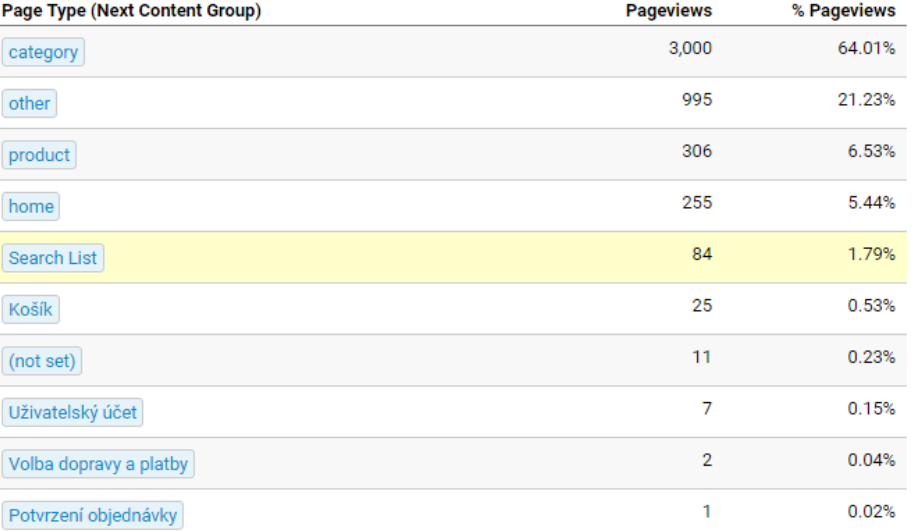

#### Navigace na stránce

÷

p://ww

**BACK** 

Polls

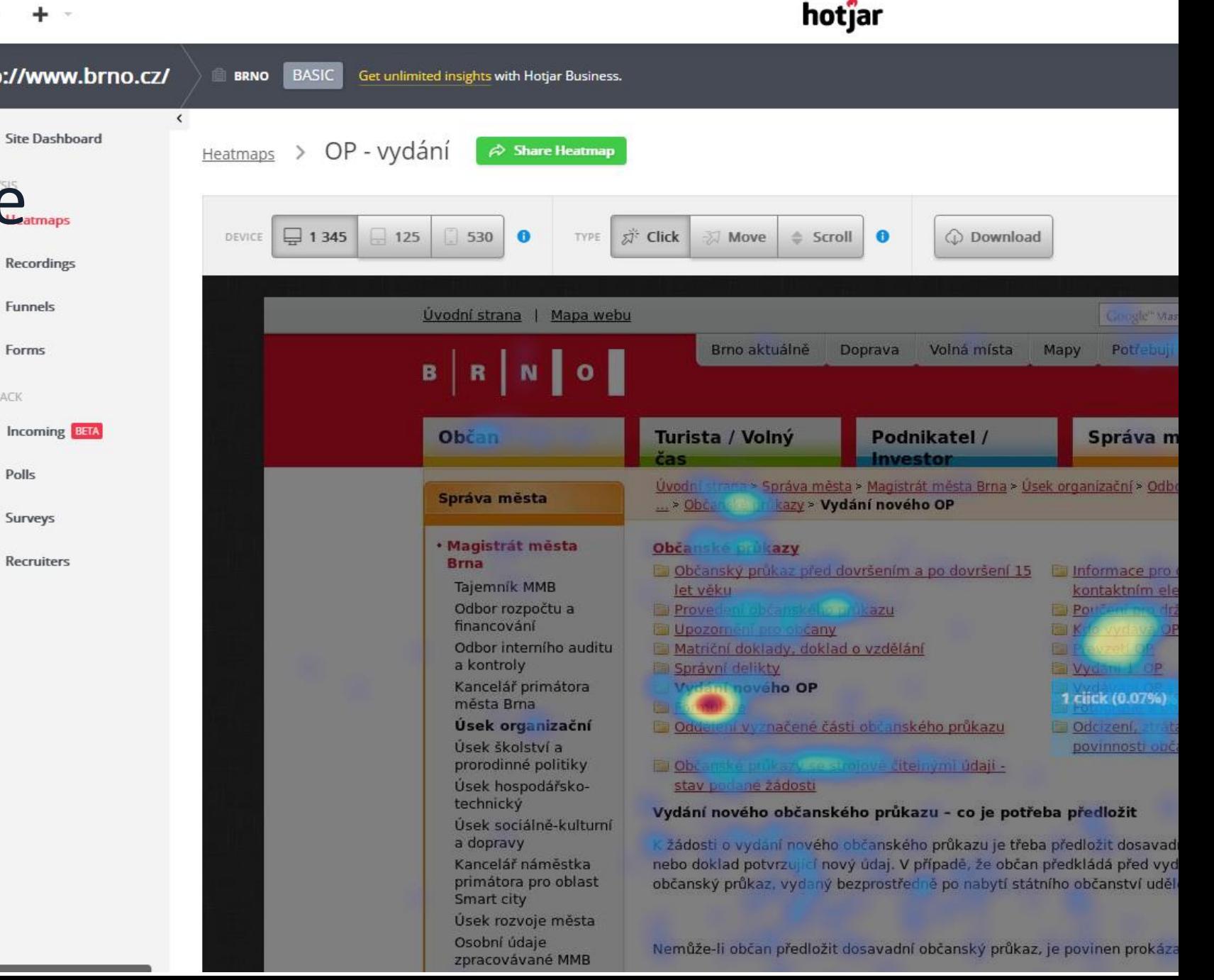

 $\mathbf{r}$ 

X | 2abezpečeno | https://insights.hotjar.com/sites/233698/heatmap/report/643233?device=desktop&type=click

## Úkol 9

#### Pro web [www.brno.cz](http://www.brno.cz/) zjistěte:

- → Jaký podíl uživatelů navštívilo stránky týkající se občanských průkazů?
- → Kam lidé chodí z rozcestníku občanských průkazů?
- → Jaké stránky navštěvují úředníci z magistrátu? Srovnejte se segmentem běžných uživatelů.

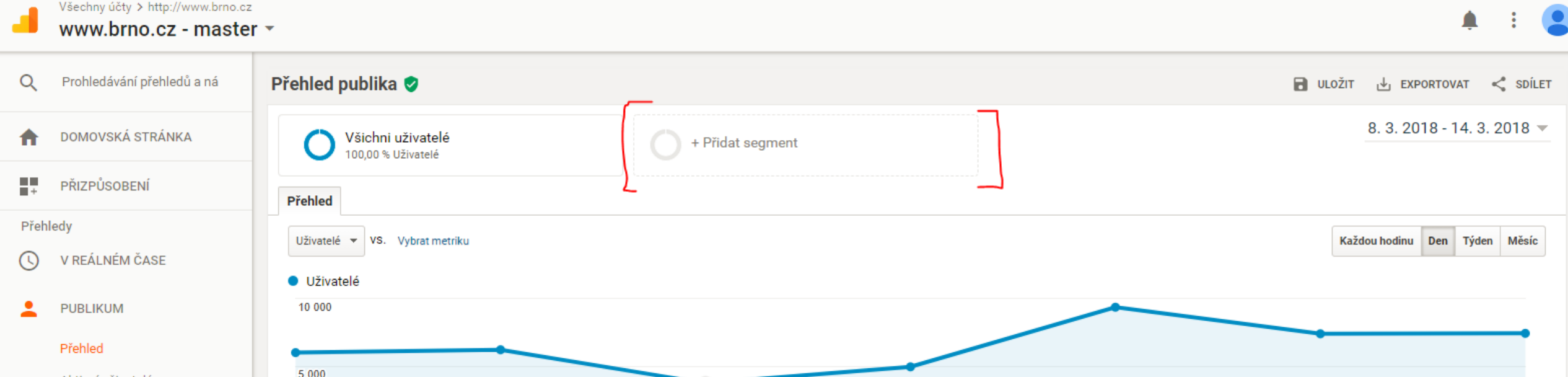

# Nákupní proces

#### Ecommerce funnel: makro pohled

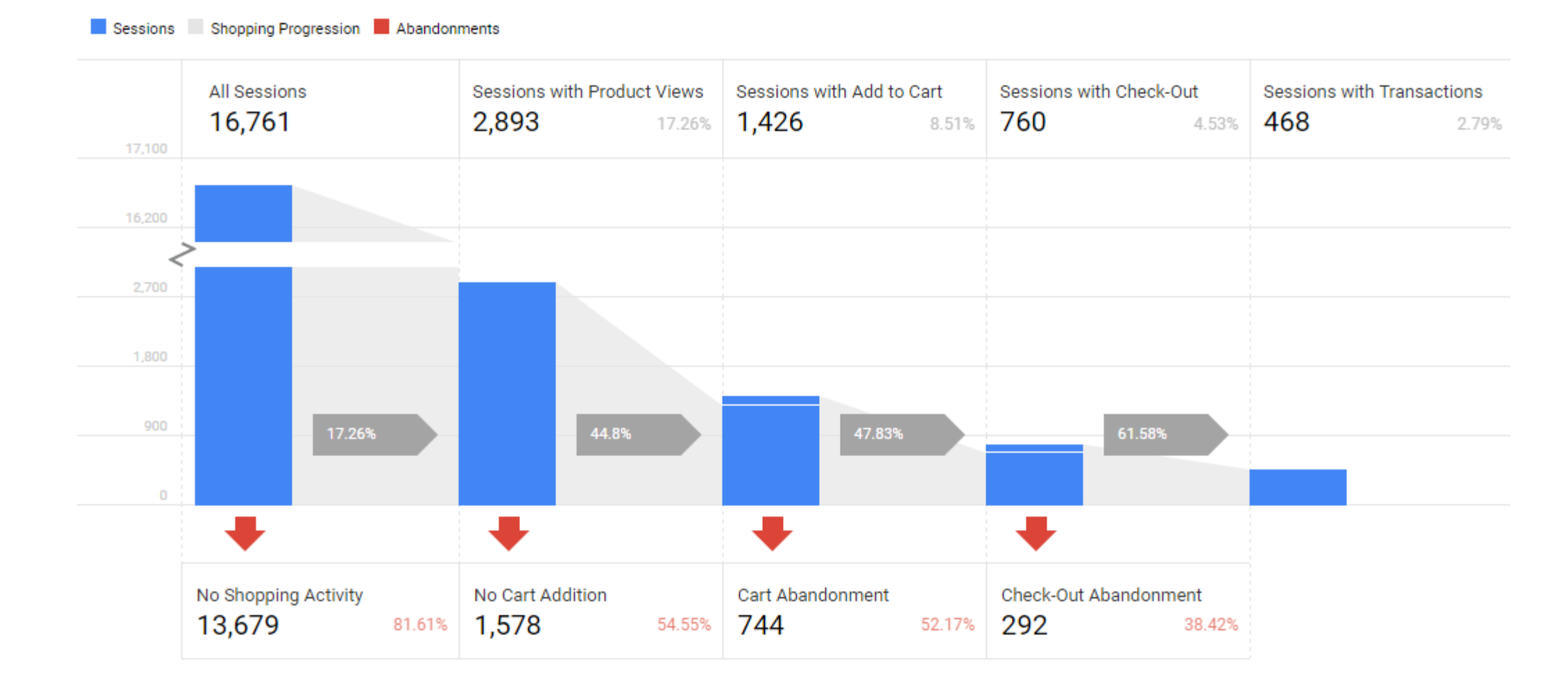

## Ecommerce funnel: objednávka

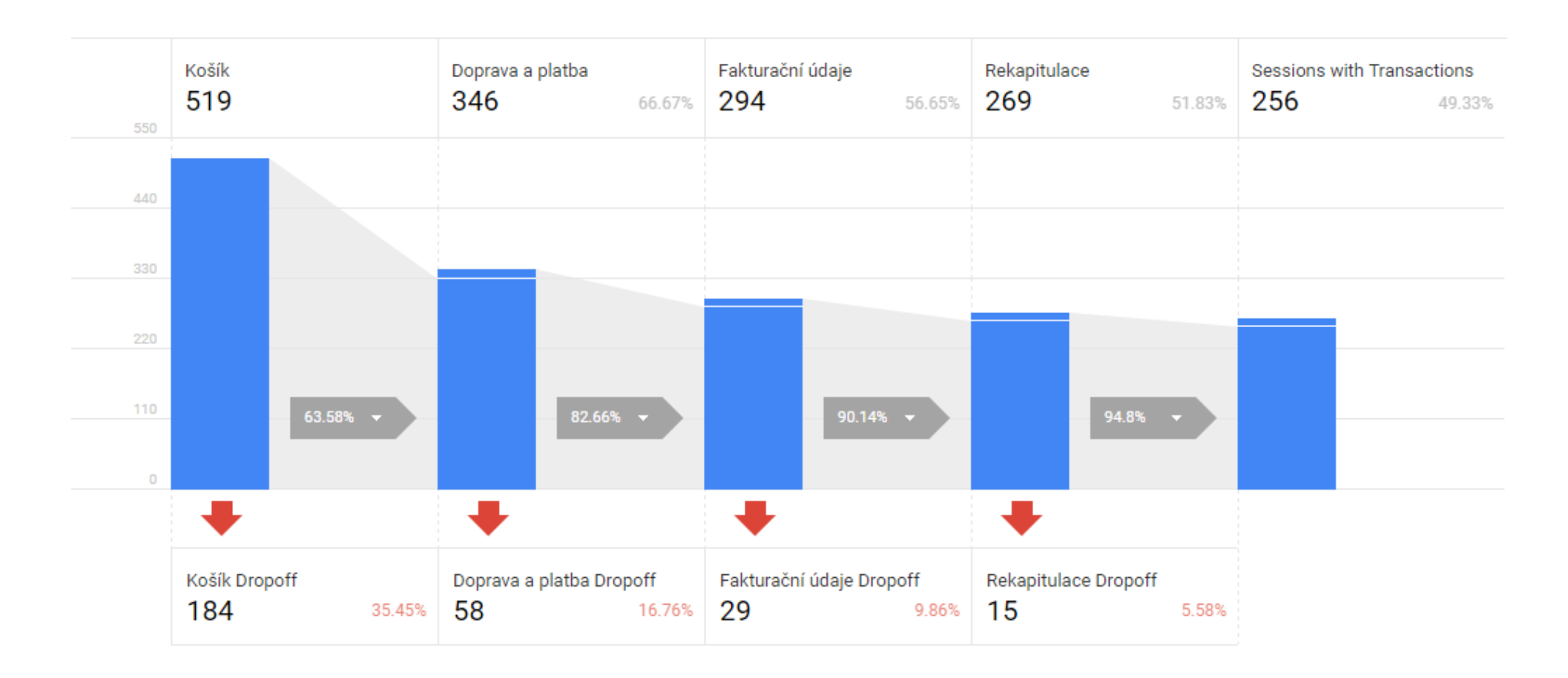

## Úkol 10

#### Pro [www.centrum-mandala.cz](http://www.centrum-mandala.cz/) zjistěte:

- $\rightarrow$  Jsou nějaká slabá místa objednávkového procesu? Co tam může být špatně?
- $\rightarrow$  Na jaké stránky se při úpravách zaměřit jako první?

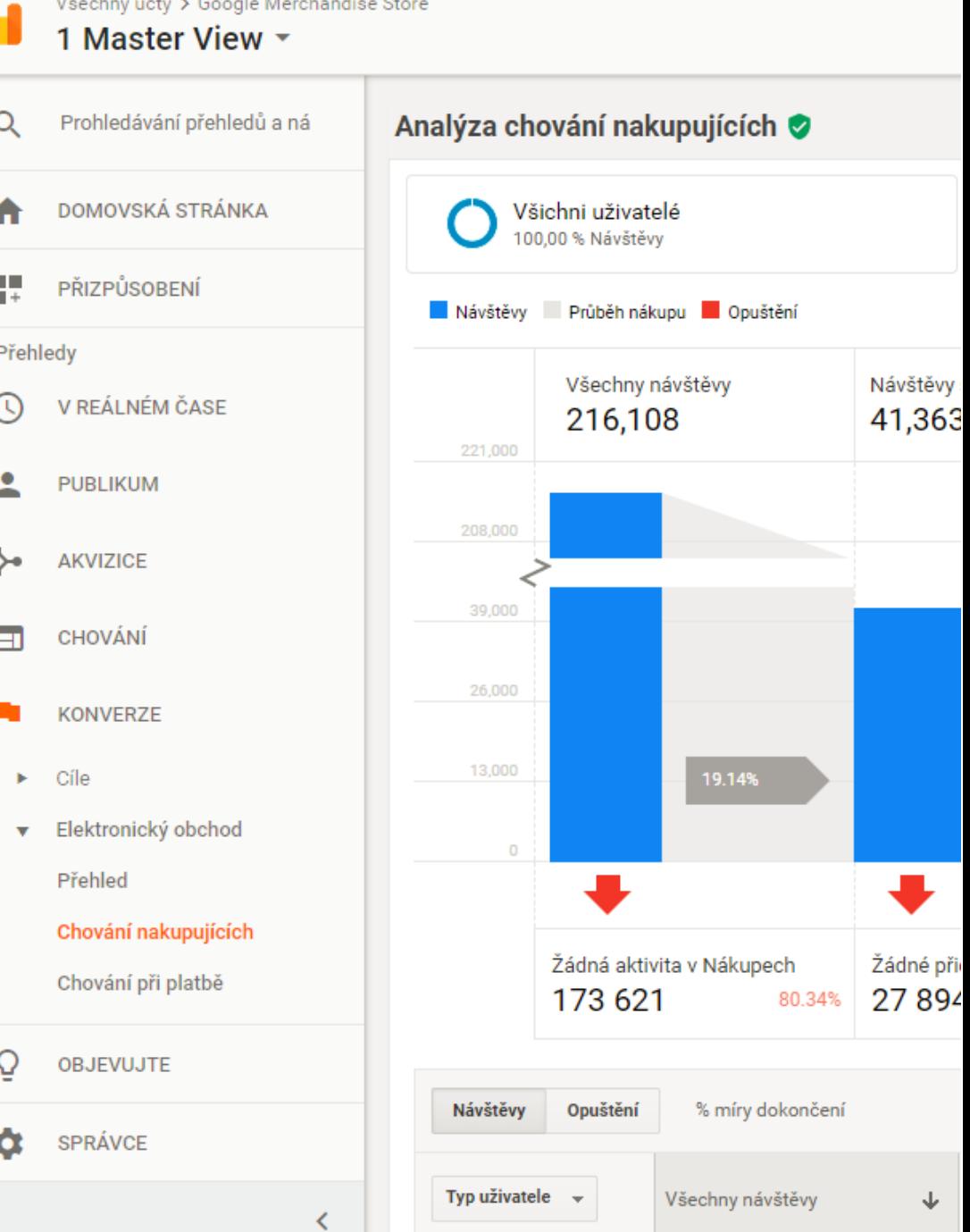

# Pohled produktového manažera

85

## **Otázky**

- $\rightarrow$  Které produkty mi vydělávají a které ne?
- $\rightarrow$  Jsou nějaké produkty s potenciálem?
- $\rightarrow$  Které produkty jsou na webu špatně prezentovány?
- $\rightarrow$  Klikají lidi na "Poslední zobrazené produkty", nebo je to k ničemu?
- → Kde lidé při nákupu odpadávají

#### Ecommerce

- $\rightarrow$  Za pomocí Enhanced Ecommerce budeme schopni zjistit:
	- Počet impresí daného produktu (na výpisu hledání)
	- $\rightarrow$  CTR daného produktu z výpisu hledání
	- $\rightarrow$  Konverzní poměr na úrovni produktů / kategorií
	- $\rightarrow$  Počet zahájení / dokončení objednávky u každého produktu a opět příslušné agregace na úrovni kategorií
	- $\rightarrow$  Detailní reporting s ohledem na typ produktu
	- Integrace CRM do Analytics možnost propojit transakční historii (a tedy poté segmentovat chování návštěvníků podle socdem a dalších údajů, které máme k dispozici)

## Ecommerce: výkon produktů

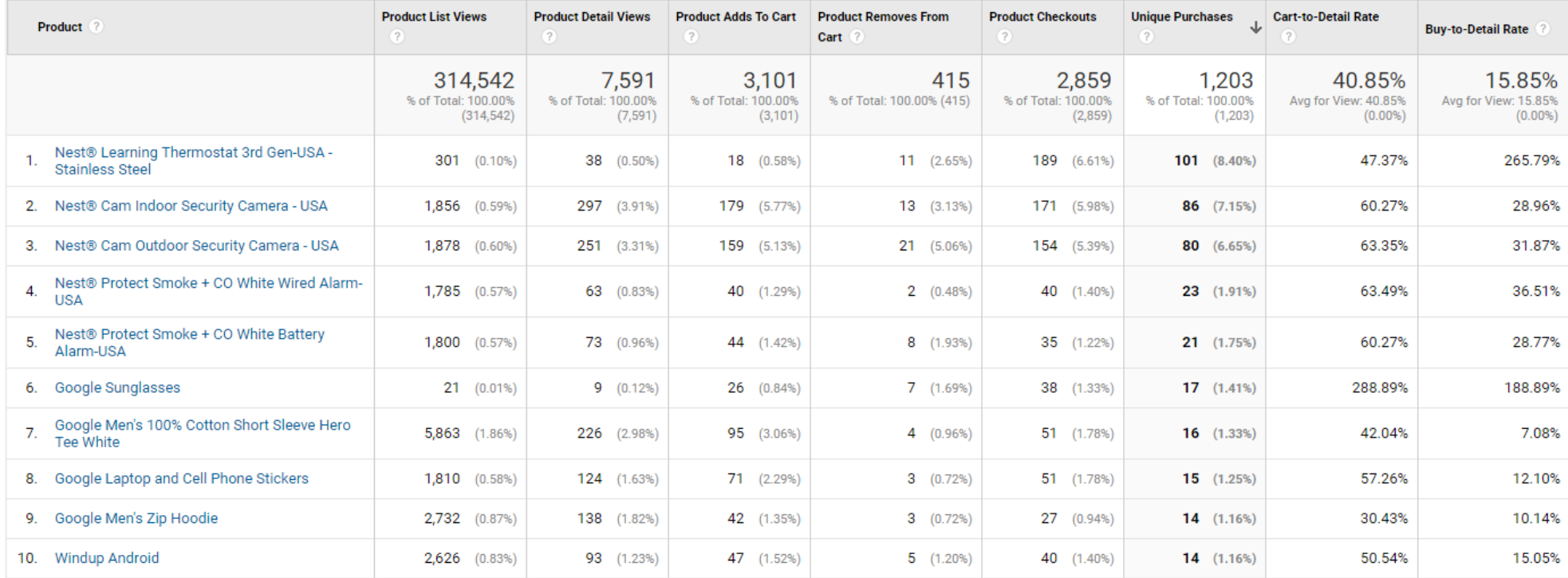

#### Ecommerce: výkon produktů

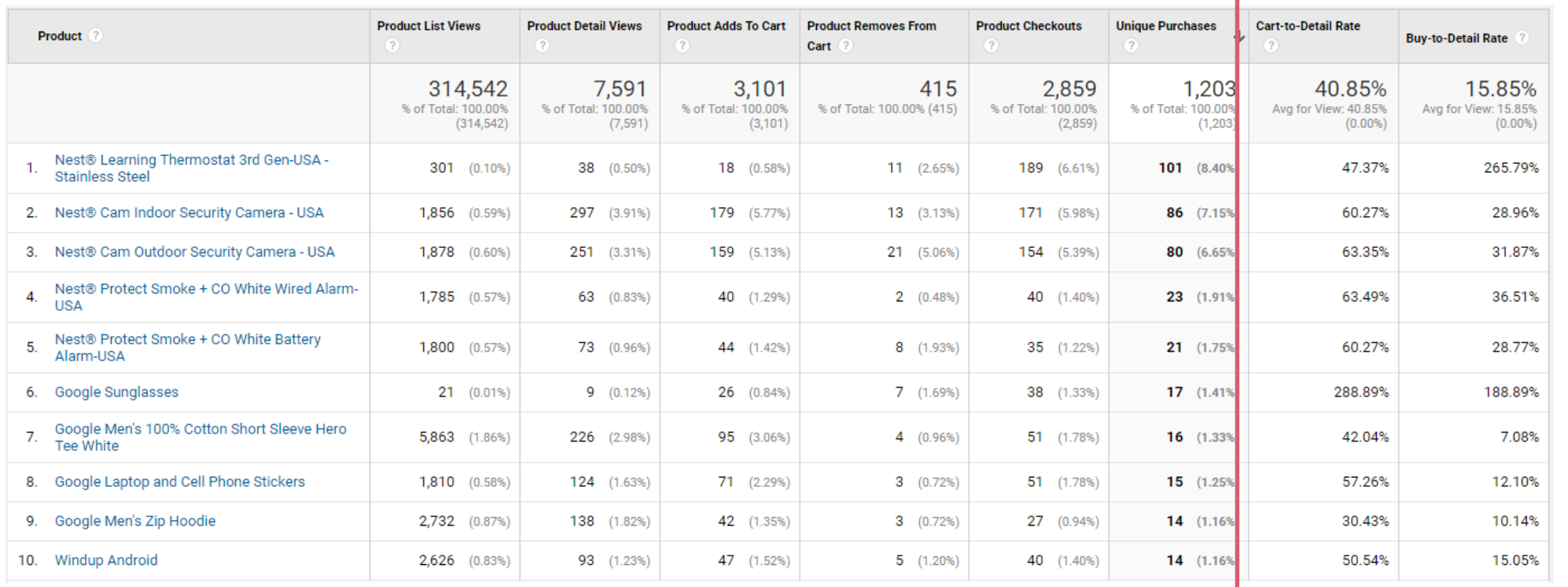

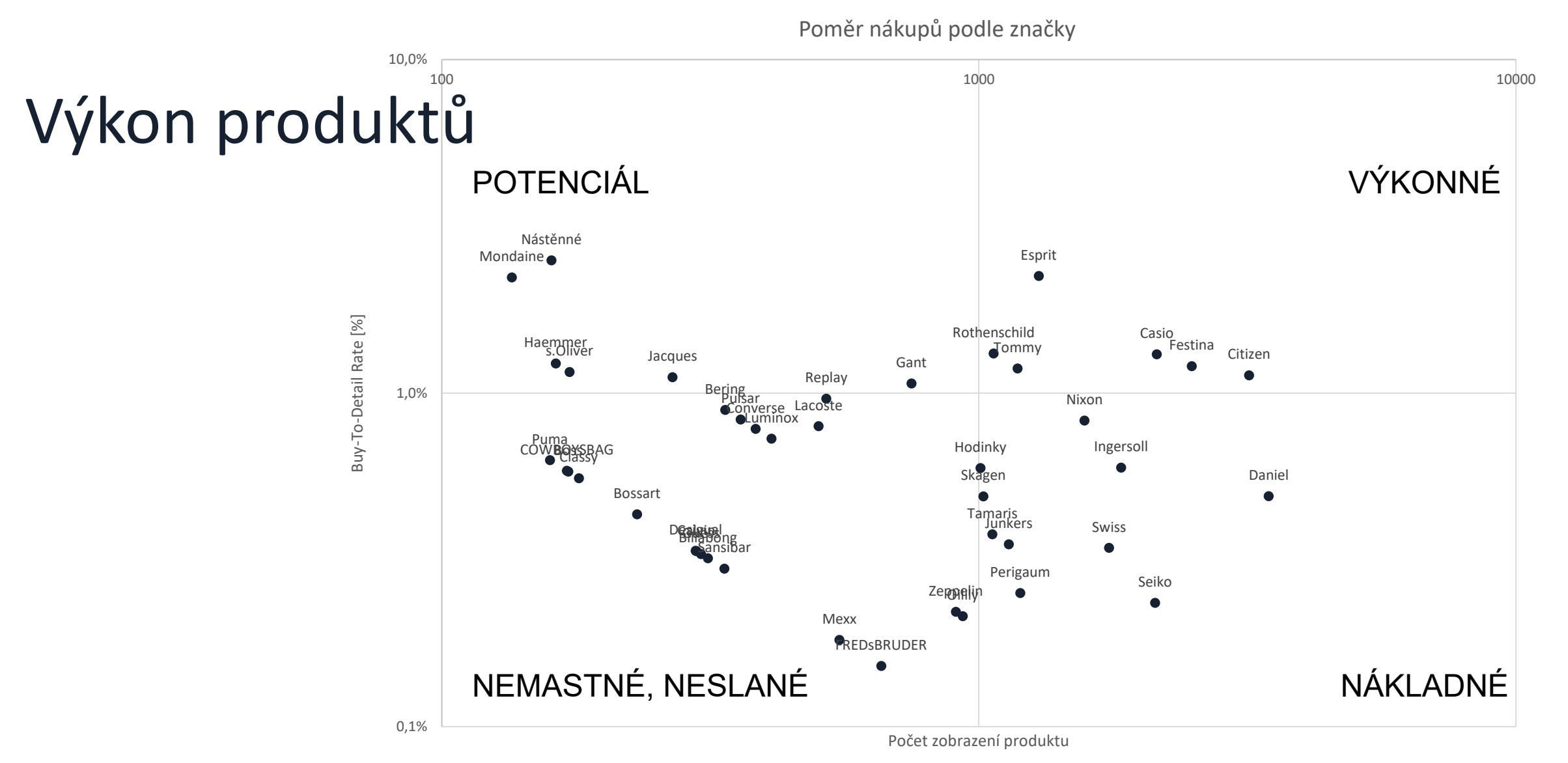

#### Ecommerce: na co se dívat jako první

- $\rightarrow$  Produkty
	- $\rightarrow$  CTR
	- $\rightarrow$  Buy to detail range
- $\rightarrow$  Funnely
- $\rightarrow$  Výkonnost reklamních ploch

## Úkol 11: ecommerce

- $\rightarrow$  Centrum-mandala.cz pro rok Q3 + Q4 2017: Jaké produkty generují tržby a jaké mají potenciál (buy-todetail rate)?
- → Jaké konkrétní kroky byste měli podniknout?

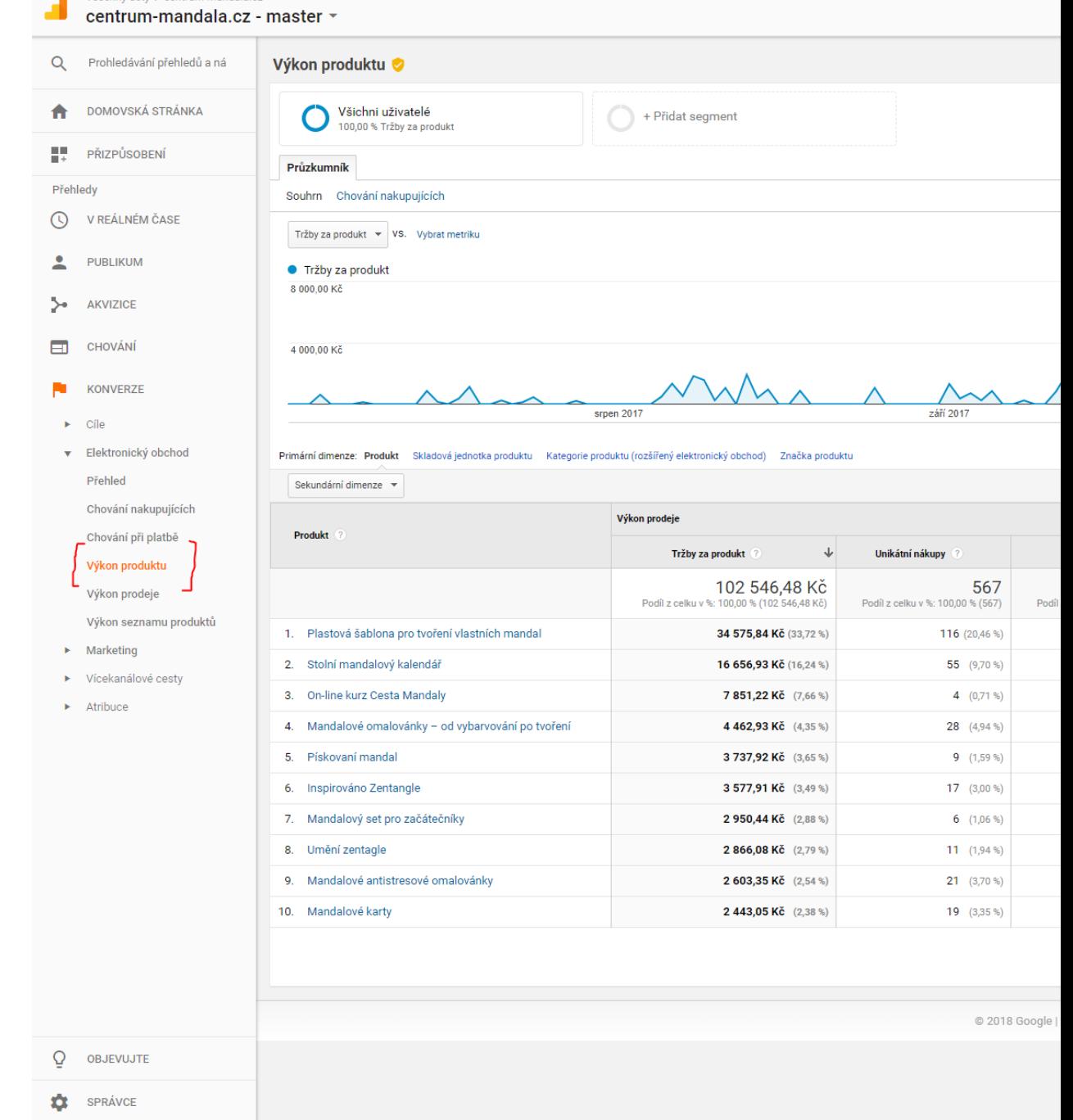

Všechny účty > centrum-mandala c

 $\langle$ 

## Depresivní závěr

#### Feb 1, 2017 - Mar 7, 2017 -

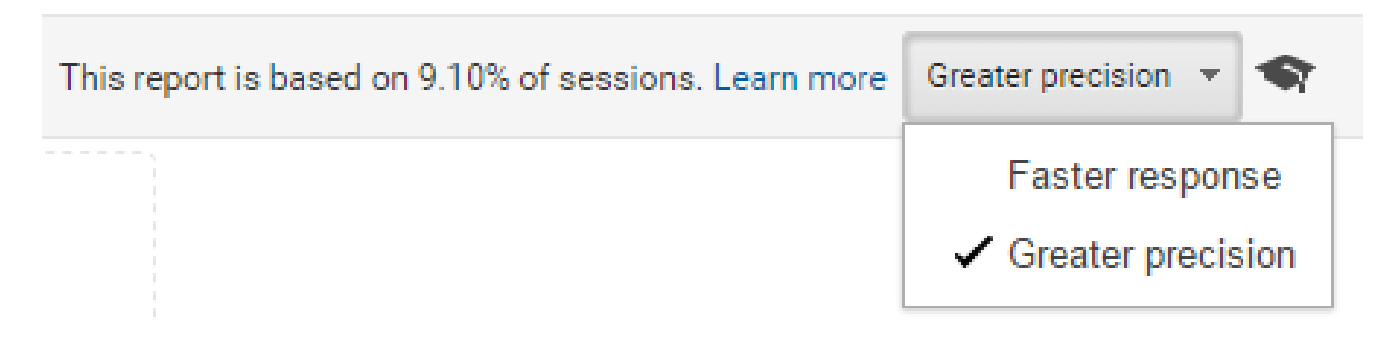

## Sampling

- → Pokud je v daném období hodně sessions (od 250 tisíc do 1 milionu dle typu reportu)
- → Pro časté jevy to nevadí, pro méně časté může být zkreslení obrovské

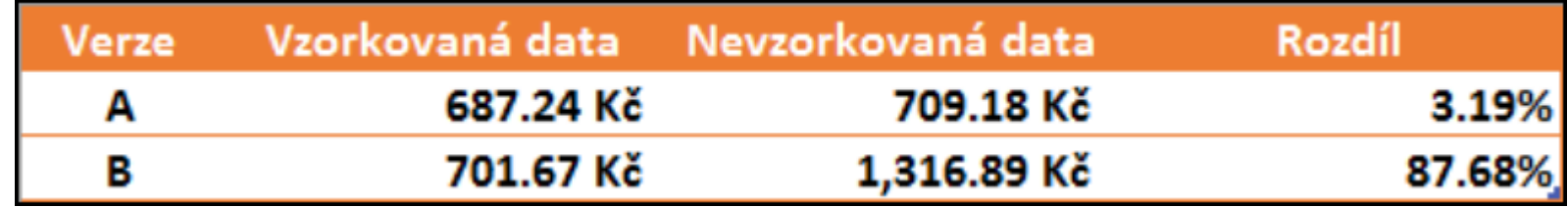

#### Agregace dat

#### → Nejde zobrazit data pro konkrétního uživatele

Jde obejít <https://www.simoahava.com/analytics/improve-data-collection-with-four-custom-dimensions/>

#### $\rightarrow$  Lze řešit jiným nástrojem, např. Piwik, A&T Internet

97

## Přesnost

- $\rightarrow$  100 % nelze dosáhnout
	- $\rightarrow$  Blokování měření
	- $\rightarrow$  Technické chyby
	- $\rightarrow$  Chyba přenosu
- → Dobrá přesnost pro měření transakcí je 95 %

#### Rozdíly mezi nástroji

- $\rightarrow$  Různý význam metrik
	- $\rightarrow$  Např. pageview u server-log nástroje vs. Google Analytics
- $\rightarrow$  Různé atribuční modely
	- $\rightarrow$  AdWords říkají, že generovaly za měsíc 100 transakcí
	- $\rightarrow$  GA říkají, že AdWords generovaly za stejný měsíc 40 transakcí
- $\rightarrow$  Jiná metodika měření
- $\rightarrow$  Bucketing
	- $\rightarrow$  Někdy se liší se i 2 úplně stejně nastavené views

## Při analýze je nutno vědět

- → Jak jsou data měřena (metodika, technologie), jaká je přesnost měření
- $\rightarrow$  Jestli jsou reporty vzorkovány
- $\rightarrow$  Co znamenají metriky neexistuje standardizace
	- $\rightarrow$  Bounce rate v Google Analytics vs. Bounce rate v Mailchimp
	- $\rightarrow$  User v Google Analytics = Visitor v Piwik
	- $\rightarrow$  Počítání sessions bývá jiné

# Reálné vyhodnocení

100

## Úkol 11

Vyberte si web, zde zjistěte:

- → Jaké jsou dlouhodobé trendy návštěvnosti?
- $\rightarrow$  Proč sem lidé chodí?
- → Je zde nějaká sezónnost?
- $\rightarrow$  Jaké stránky jsou nejdůležitější?
- → Jaké produkty jsou klíčové?
- → Jsou nějaké příležitosti?

# Materiály

## Materiály

- → [https://www.kaushik.net/avinash/see-think-do-content-marketing](https://www.kaushik.net/avinash/digital-marketing-and-measurement-model/)measurement-business-framework/
- $\rightarrow$  [https://www.kaushik.net/avinash/digital-marketing-and-measurement](https://www.kaushik.net/avinash/digital-marketing-and-measurement-model/)model/ Your competition will use this book to outgrow you.
- $\rightarrow$  Croll A., Yoskovitz B.: Lean Analytics

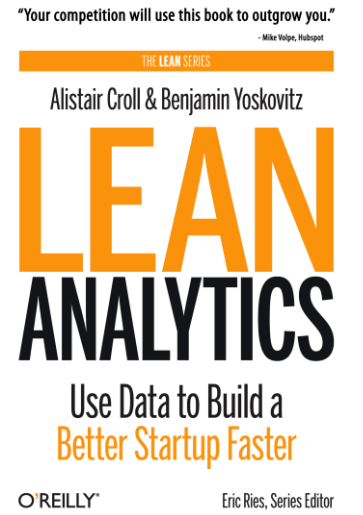

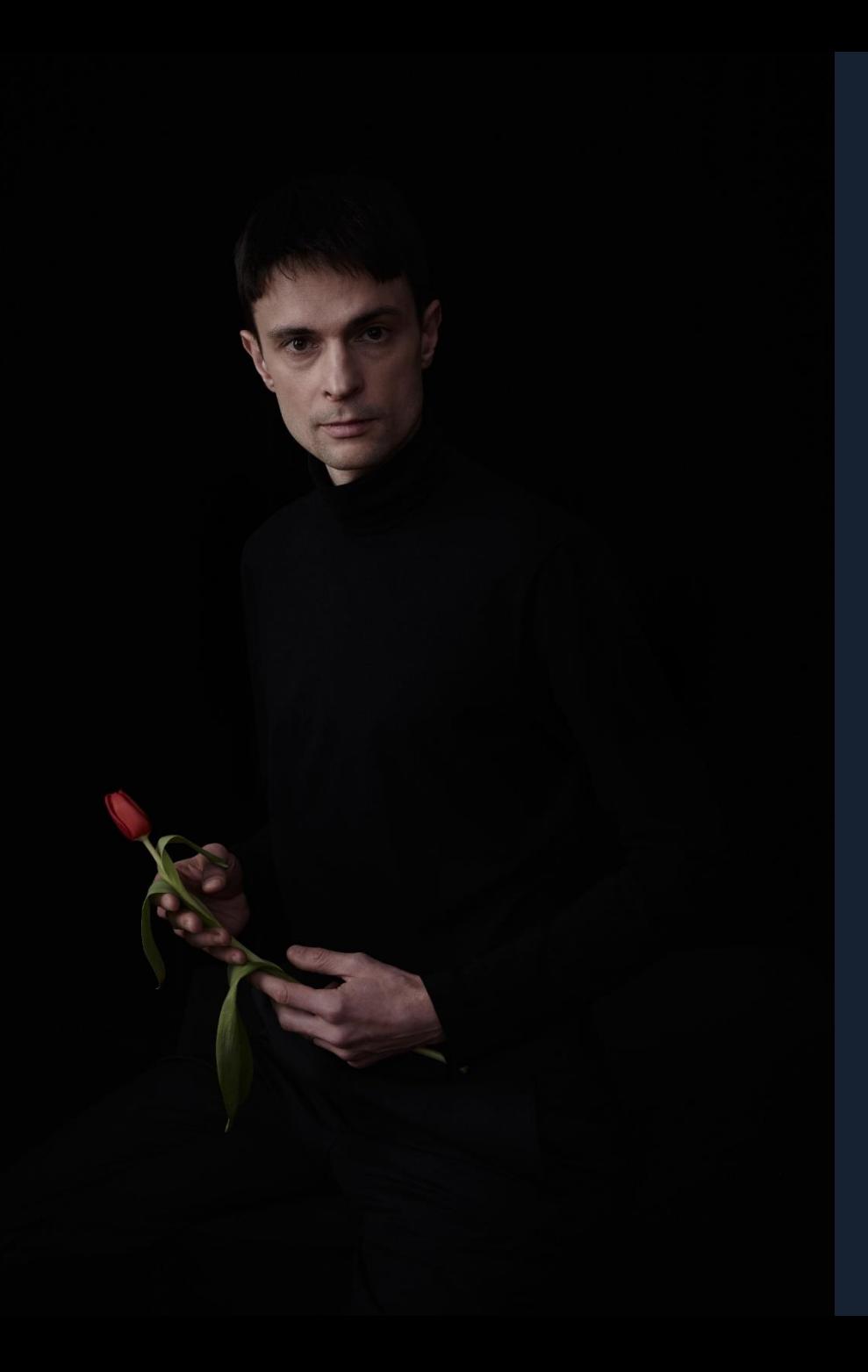

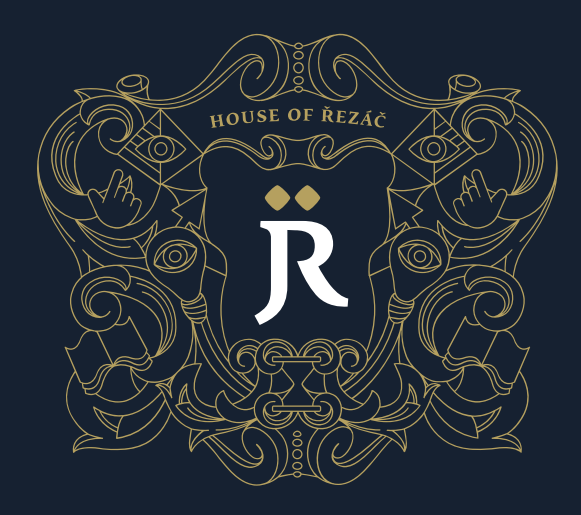

#### Pavel Šabatka

@pavelsabatka pavel@houseofrezac.com houseofrezac.com

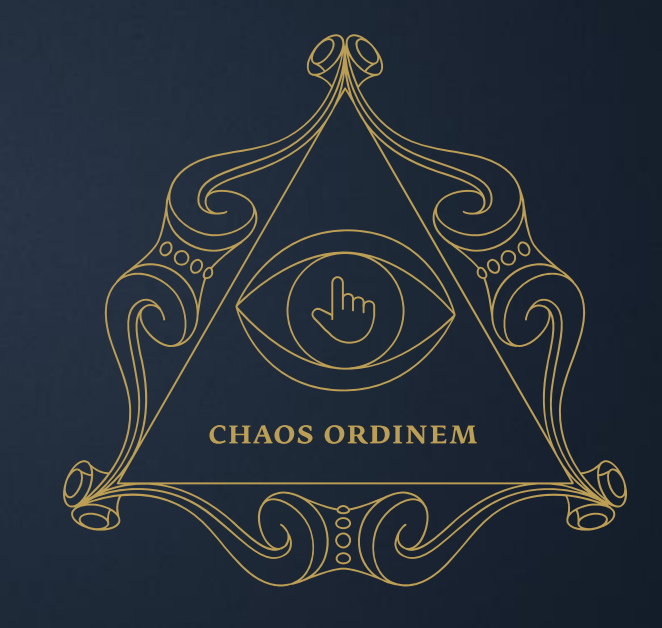